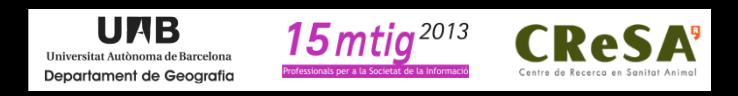

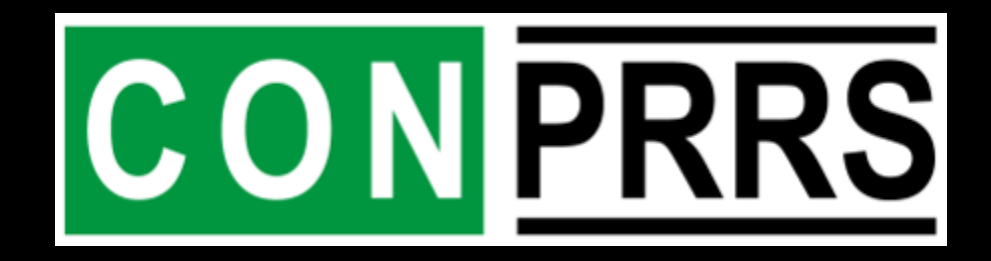

# Desenvolupament d'una plataforma per a el control del PRRS

**Base de Dades i Visor SIG** 

**14 DE MARÇ DE 2014** 

**David Bejar Tafall** 

## **Index**

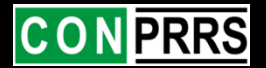

- **Introducció**
- **Objectius**
- **Fases del projecte**
- **Visor**

# **Introducció**

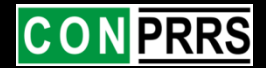

#### **PRRS – Síndrome Respiratòria i Reproductiva Porcina**

**El virus de la síndrome respiratòria i reproductiva del porcí (PRRSV) és la principal causa dels problemes reproductius i respiratoris en porcs a tot el món. El control d'aquesta malaltia és una prioritat en els països productors de porcs. A causa l'alta freqüència en que es donen les mutacions, noves variants del virus no són controlats eficaçment per les vacunes comercials. A més a més, s'originen variants altament virulentes, originant grans pèrdues. En relació amb el benestar animal i l'economia agrícola, hi ha una necessitat urgent de controlar PRRS.**

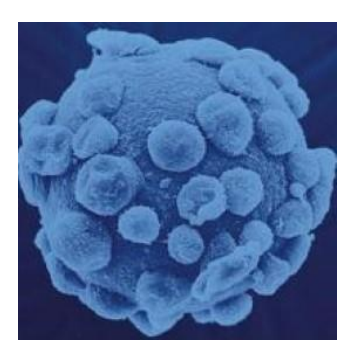

# **Objectius**

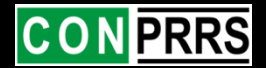

#### **Disseny, creació i implementació de:**

- **Una base de dades relacional amb component geogràfica de les dades d'explotacions ramaderes que s'adhereixin al CONPRRS**
- **Un entorn gràfic de consulta (Visor SIG web)**
- **Un entorn web on administrar el sistema**

#### **Ha de permetre:**

- **Reunir en un mateix entorn les dades provinents de les granges, els resultats de càlculs i procediments estadístics i les dades provinents del laboratori d'anàlisi.**
- **Ubicar geogràficament les explotacions, consultar indicadors sobre l'estat sanitari d'aquestes i visualitzar cartografia de referència**
- **Accés a la informació en funció de l'usuari i dels permisos d'aquest**

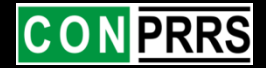

#### 1. Anàlisi de requeriments

- 2. Proposta de sistema
- 3. Entorn de desenvolupament
- 4. Disseny conceptual i lògic
	- 4.1. Disseny conceptual BD alfanumèrica
	- 4.2. Disseny lògic BD alfanumèrica
- 5. Implementació de la base de dades
- 6. Càrrega de dades
	- 6. 1. Dades Geogràfiques
	- 6. 2. Dades d'explotacions
- 7. Aplicació SIG web
	- 7. 1 Programació del visor
	- 7. 2 Estils de visualització
	- 7. 3 Visor

#### *Base de Dades:*

- *Enquestes d'explotacions*
- *Enquestes de brots*
- *Estudis epidemiològics del grup de treball (resultats)*
- *Dades econòmiques*
- *Resultats de Laboratori*
- *Informes d'explotacions i resultats*
- *Ha de ser una BD relacional*
- *Ha de donar suport al component geogràfic, la base per a la creació del visor web, i per a els posteriors anàlisis*
- *Ha de permetre la càrrega de dades provinents de capes Shape*
- *Ha de contenir i gestionar dades tant numèriques com alfanumèriques i arxius de diversos tipus*
- *Ha de permetre l'autentificació per usuaris, amb rols i accessibilitat a les dades diferenciades*
- *Ha de permetre la connexió amb el visor web, la petició o resposta de dades d'ambdues, i la gestió d'aquesta de forma fàcil des de l'entorn web*

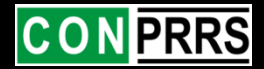

#### 1. Anàlisi de requeriments

- 2. Proposta de sistema
- 3. Entorn de desenvolupament
- 4. Disseny conceptual i lògic
	- 4.1. Disseny conceptual BD alfanumèrica
	- 4.2. Disseny lògic BD alfanumèrica
- 5. Implementació de la base de dades
- 6. Càrrega de dades
	- 6. 1. Dades Geogràfiques
	- 6. 2. Dades d'explotacions
- 7. Aplicació SIG web
	- 7. 1 Programació del visor
	- 7. 2 Estils de visualització
	- 7. 3 Visor

#### *Visor SIG:*

- *Visualitzar i consultar les dades en base les 5 tipologies d'usuari*
- *Incloure cartografia de referència (fotografia aèria i topografia), límits administratius (provincials i comarcals) i les dades referents a les explotacions*
- *Representar les explotacions segons:*
	- *Tipologia*
	- *Estatus Sanitari*
	- *Bioseguretat interna i externa*
	- *Bioseguretat relativa interna i externa*
- *Visualitzar les categories de forma selectiva*
- *Llegenda dinàmica que s'actualitzi segons les capes que s'activen i desactiven*
- *Incloure un visor guia que permeti ubicar en tot moment la zona del visor que estigui en pantalla*
- *Eines complementaries en el visor* 
	- *Ajuda i guia d'us per als usuaris en una finestra emergent, que permet consultar-la i utilitzar el visor a l'hora.*
	- *Arrossegar la vista.*
	- *Ampliar una zona del mapa.*
	- *Allunyar-se del mapa.*
	- *Mesura de distàncies i superfícies*

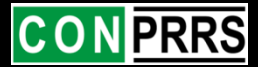

1. Anàlisi de requeriments

#### 2. Proposta de sistema 2. Proposta de sistema

- 3. Entorn de desenvolupament
- 4. Disseny conceptual i lògic
	- 4.1. Disseny conceptual BD alfanumèrica
	- 4.2. Disseny lògic BD alfanumèrica
- 5. Implementació de la base de dades
- 6. Càrrega de dades
	- 6. 1. Dades Geogràfiques
	- 6. 2. Dades d'explotacions
- 7. Aplicació SIG web
	- 7. 1 Programació del visor
	- 7. 2 Estils de visualització

7. 3 Visor

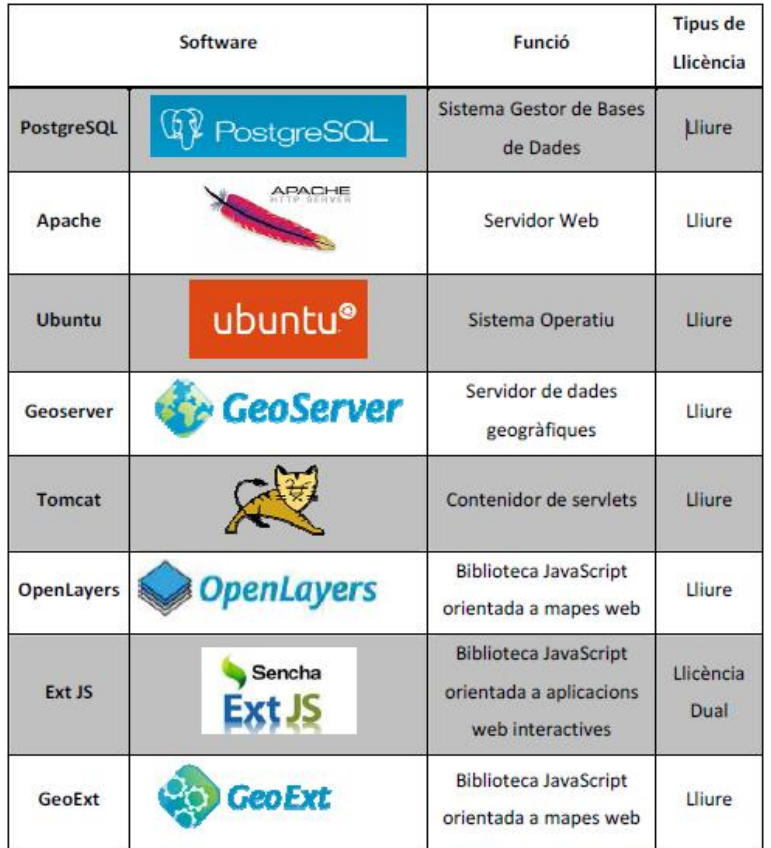

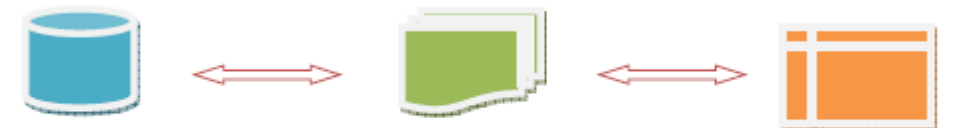

**Servidor SIG** 

- 1. Anàlisi de requeriments
- 2. Proposta de sistema
- 3. Entorn de desenvolupament
- 4. Disseny conceptual i lògic
	- 4.1. Disseny conceptual BD alfanumèrica
	- 4.2. Disseny lògic BD alfanumèrica
- 5. Implementació de la base de dades
- 6. Càrrega de dades
	- 6. 1. Dades Geogràfiques
	- 6. 2. Dades d'explotacions
- 7. Aplicació SIG web
	- 7. 1 Programació del visor
	- 7. 2 Estils de visualització

7. 3 Visor

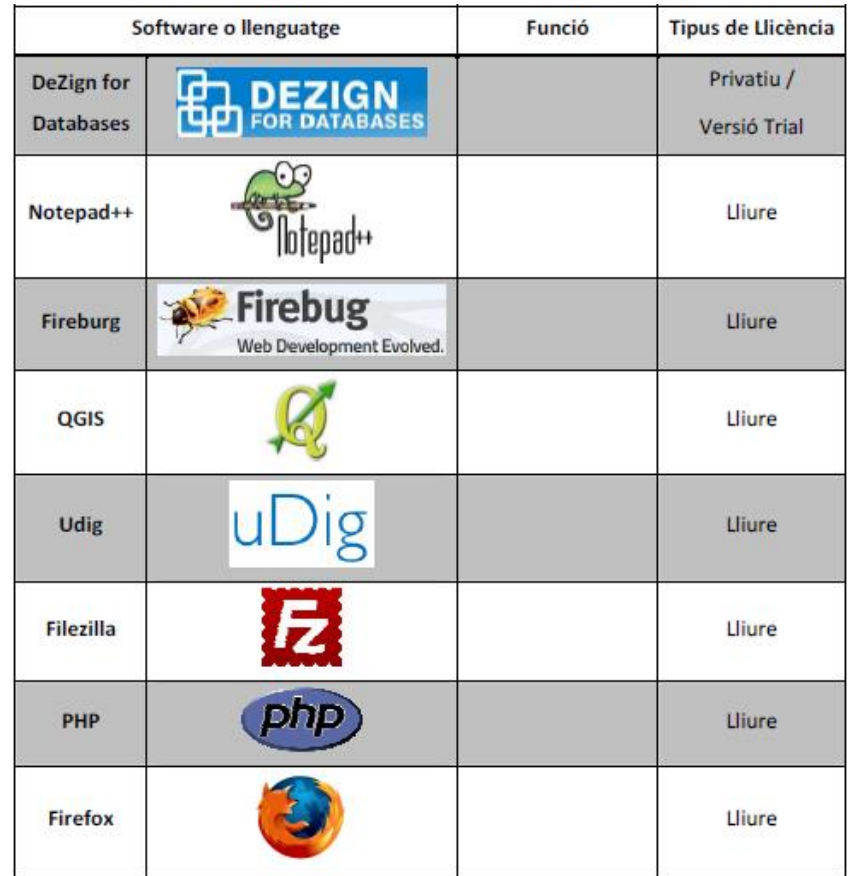

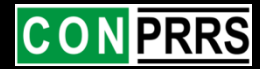

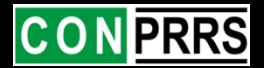

- 1. Anàlisi de requeriments
- 2. Proposta de sistema
- 3. Entorn de desenvolupament
- 4. Disseny conceptual i lògic lògic
	- 4.1. Disseny conceptual BD alfanumèrica
	- 4.2. Disseny lògic BD alfanumèrica
- 5. Implementació de la base de dades
- 6. Càrrega de dades
	- 6. 1. Dades Geogràfiques
	- 6. 2. Dades d'explotacions
- 7. Aplicació SIG web
	- 7. 1 Programació del visor
	- 7. 2 Estils de visualització
	- 7. 3 Visor

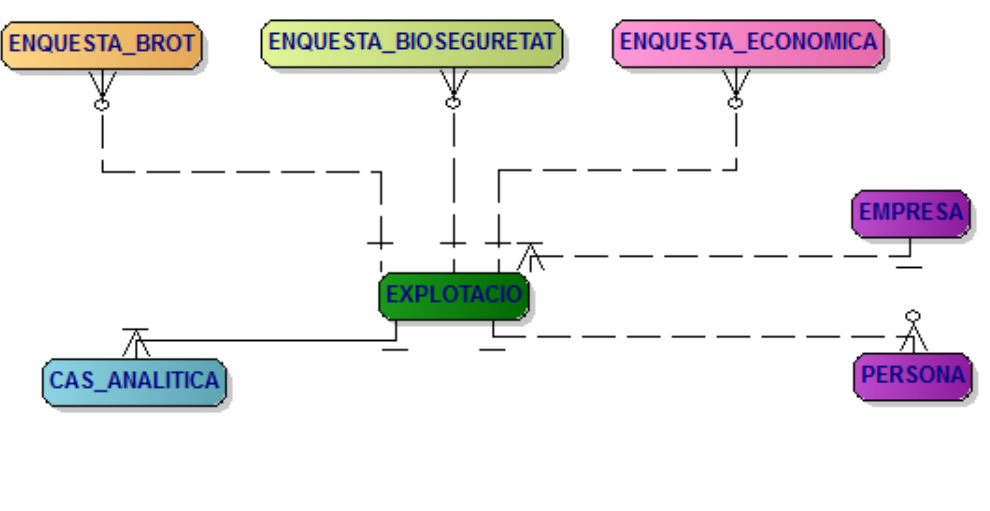

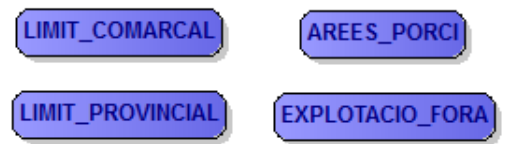

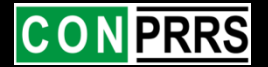

MAN\_POLIT\_ELIM\_DEBIL BOOLEAN MAN\_INJECTABLE\_GARRI CHARACTER VARYING MAN\_MATER\_CANVI\_AGULLA INTEGER MAN\_TD\_TF\_MATERNIT CHARACTER MAN\_INFERME\_MATEIXA\_NAU BOOLEAN MAN\_INF\_MATEIXA\_FASE INTEGER MAN\_INF\_DISTANCIA\_ALTRA INTEGER MAN\_FASE\_ALTRA Fase\_productiva | MAN\_TORNA\_LOT BOOLEAN MAN\_POLIT\_ELIM\_RETRASAT BOOLEAN MAN\_DESCR\_POL\_RETRASAT TEXT<br>MAN\_NUM\_GARRI\_CORRAL INTEGER<br>MAN\_TRAN\_AREA\_CORRAL INTEGER<br>MAN\_TR\_VACUNA<br>MAN\_TR\_VACUNA

MAN\_TRAN\_CANVI\_AGULLA INTEGER MAN\_TRAN\_TD\_TF Sistema\_TD\_TF MAN\_PORC\_CORRAL INTEGER MAN\_ENG\_AREA\_CORRAL CHARACTER MAN\_BARREJA\_LOTS BOOLEAN MAN\_ENG\_TD\_TF Sistema\_TD\_TF MAN\_SCORE INTEGER INS\_VENTILACIO\_GEST Tipus\_ventilacio INS\_VENTILACIO\_MATER Tipus\_ventilacio INS\_NUM\_SALES\_MATER INTEGER INS\_CAMISES\_SALA\_MATER INTEGER INS\_BARRERA\_MATER BOOLEAN INS\_2PORTES\_MATER BOOLEAN INS\_VENTILACIO\_TRAN Tipus\_ventilacio INS\_NUM\_SALES\_TRAN INTEGER INS\_CORRAL\_SALA\_TRAN INTEGER INS\_BARRERA\_TRAN BOOLEAN INS\_2PORTES\_TRAN BOOLEAN INS\_NUM\_SALES\_ENG INTEGER INS\_CORRAL\_SALA\_ENG INTEGER INS\_BARRERA\_ENG BOOLEAN INS\_2PORTES\_ENG BOOLEAN INS\_FILTRE\_GESTACIO BOOLEAN INS\_FILTRE\_MATERNITAT BOOLEAN INS\_FILTRE\_TRANSISIO BOOLEAN INS\_FILTRE\_ENGREIX BOOLEAN INS\_FILTRE\_MASCLE BOOLEAN INS\_PURINS\_ELEVATS BOOLEAN INS\_PURINS\_FORA BOOLEAN INS\_AIGUA\_POTABLE Potabilitzacio INS\_POTABLE\_ALTRES TEXT INS\_CONTROL\_AIGUA BOOLEAN INS\_NETEJA\_AC BOOLEAN INS\_NETEJA\_AF BOOLEAN INS\_NETEJA\_RASPALL BOOLEAN INS\_NETEJA\_ALTRES BOOLEAN INS\_ESPECIF\_NET\_ALTRES TEXT INS\_SECAR\_DESINFECTAR BOOLEAN INS\_TIPUS\_DESINFECTANT TEXT INS\_TEMPS\_NETEJA\_MATER INET INS\_NETEJA\_MANS BOOLEAN INS\_CANVI\_BOTES BOOLEAN INS\_RUTINA\_FASES BOOLEAN INS\_DESCRIP\_RUTINA TEXT INS\_FORMACIO\_NOUS BOOLEAN INS\_FORMACIO\_CONTINUA BOOLEAN INS\_DESC\_FORM\_CONT TEXT

INS\_SCORE INTEGER

INS\_TEMPS\_NETEJA\_TRAN INET

- 1. Anàlisi de requeriments
- 2. Proposta de sistema
- 3. Entorn de desenvolupament
- 4. Disseny conceptual i lògic
	- 4.1. Disseny conceptual BD alfanumèrica
	- 4.2. Disseny lògic BD alfanumèrica
- 5. Implementació de la base de dades
- 6. Càrrega de dades
	- 6. 1. Dades Geogràfiques
	- 6. 2. Dades d'explotacions
- 7. Aplicació SIG web
	- 7. 1 Programació del visor
	- 7. 2 Estils de visualització
	- 7. 3 Visor

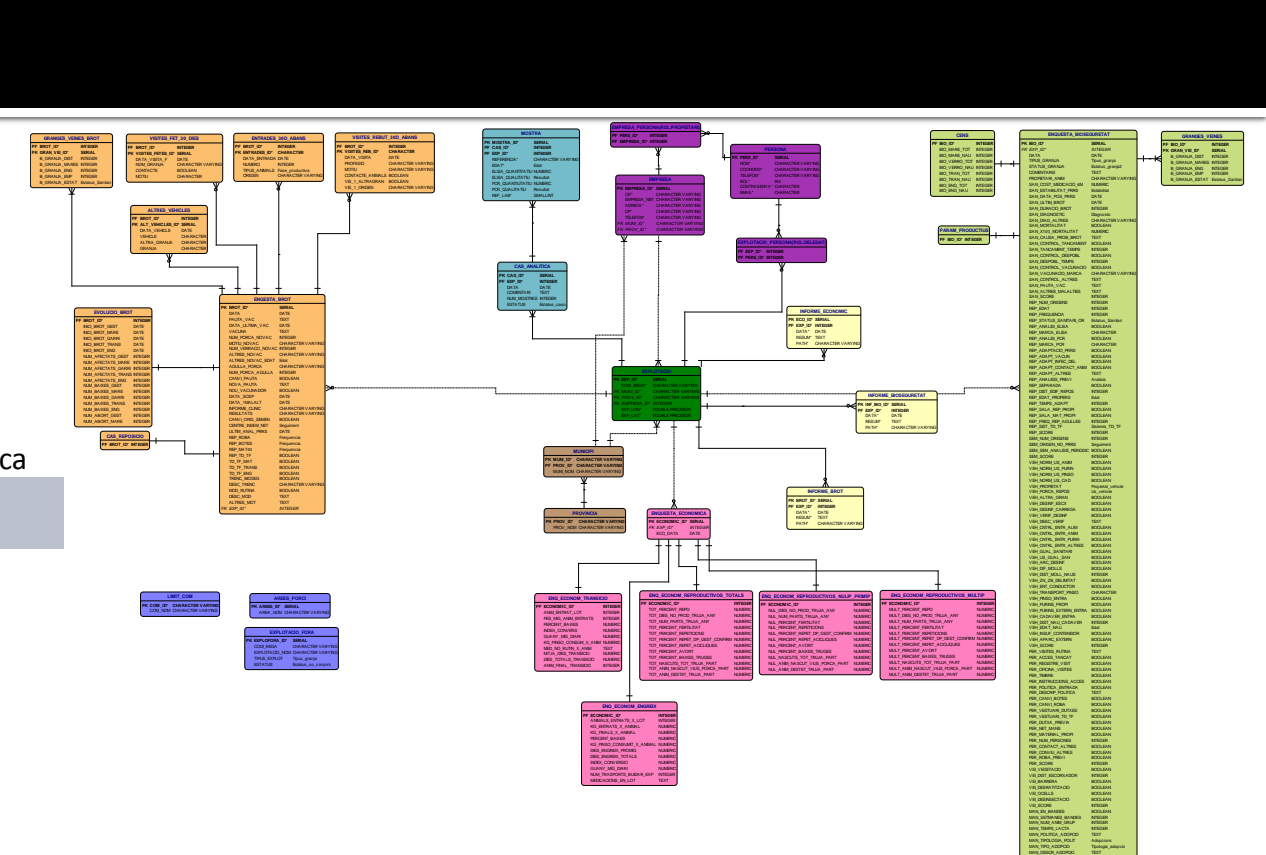

DIES\_ENGREIX\_TOTALS NUMERICS INDEX\_CONVERSIO NUMERICS GUANY\_MG\_DIARI NUMERICS NUM\_TRASPORTS\_BUIDAR\_EXP INTEGER. MEXCACIONS\_EN\_LOT TEXT |

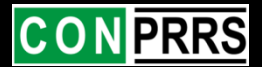

- 1. Anàlisi de requeriments
- 2. Proposta de sistema
- 3. Entorn de desenvolupament
- 4. Disseny conceptual i lògic
	- 4.1. Disseny conceptual BD alfanumèrica
	- 4.2. Disseny lògic BD alfanumèrica
- 5. Implementació de la base de dades
- 6. Càrrega de dades
	- 6. 1. Dades Geogràfiques
	- 6. 2. Dades d'explotacions
- 7. Aplicació SIG web
	- 7. 1 Programació del visor
	- 7. 2 Estils de visualització

7. 3 Visor

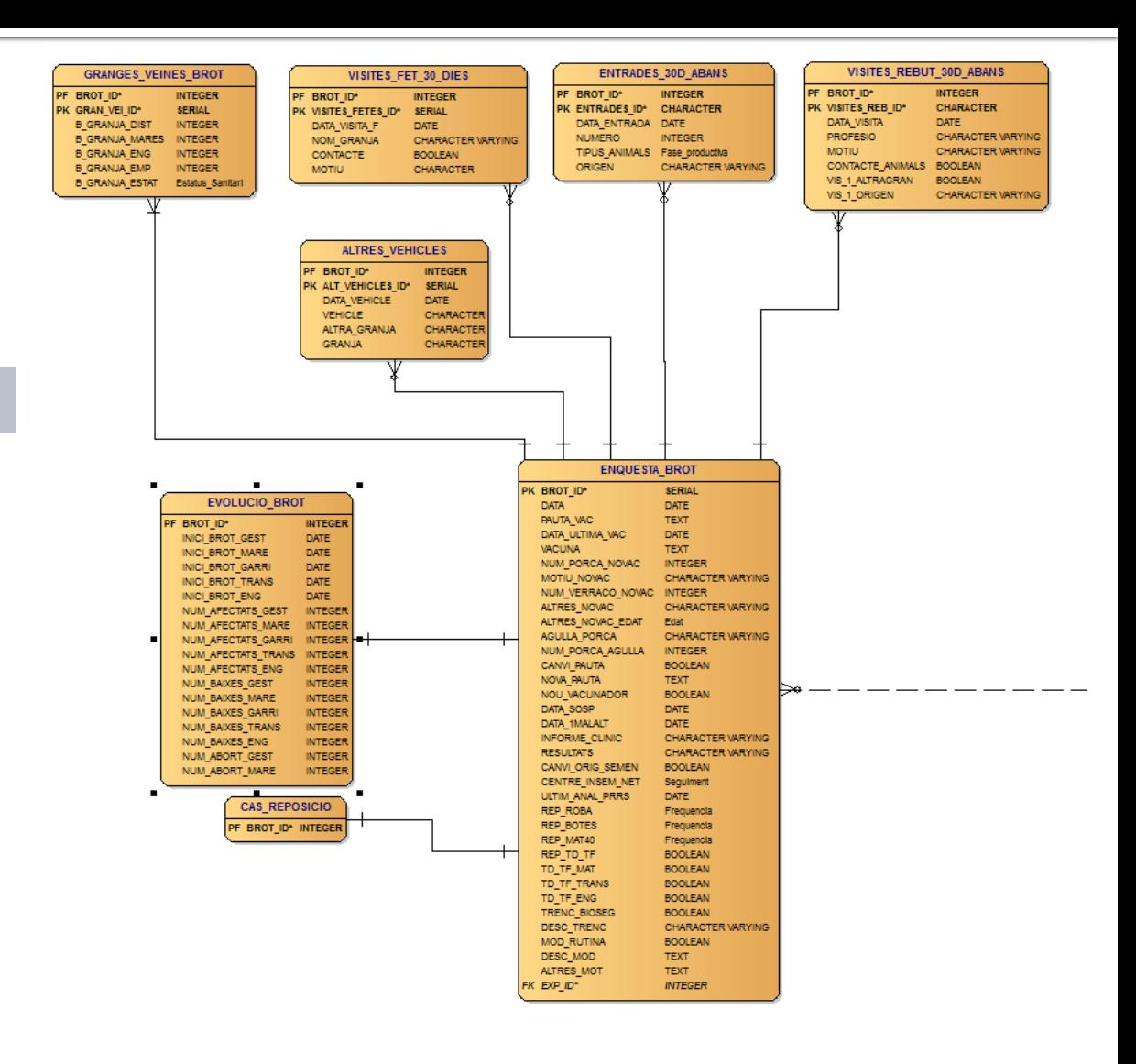

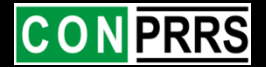

- 1. Anàlisi de requeriments
- 2. Proposta de sistema
- 3. Entorn de desenvolupament
- 4. Disseny conceptual i lògic
	- 4.1. Disseny conceptual BD alfanumèrica
	- 4.2. Disseny lògic BD alfanumèrica
- 5. Implementació de la base de dades
- 6. Càrrega de dades
	- 6. 1. Dades Geogràfiques
	- 6. 2. Dades d'explotacions
- 7. Aplicació SIG web
	- 7. 1 Programació del visor
	- 7. 2 Estils de visualització
	- 7. 3 Visor

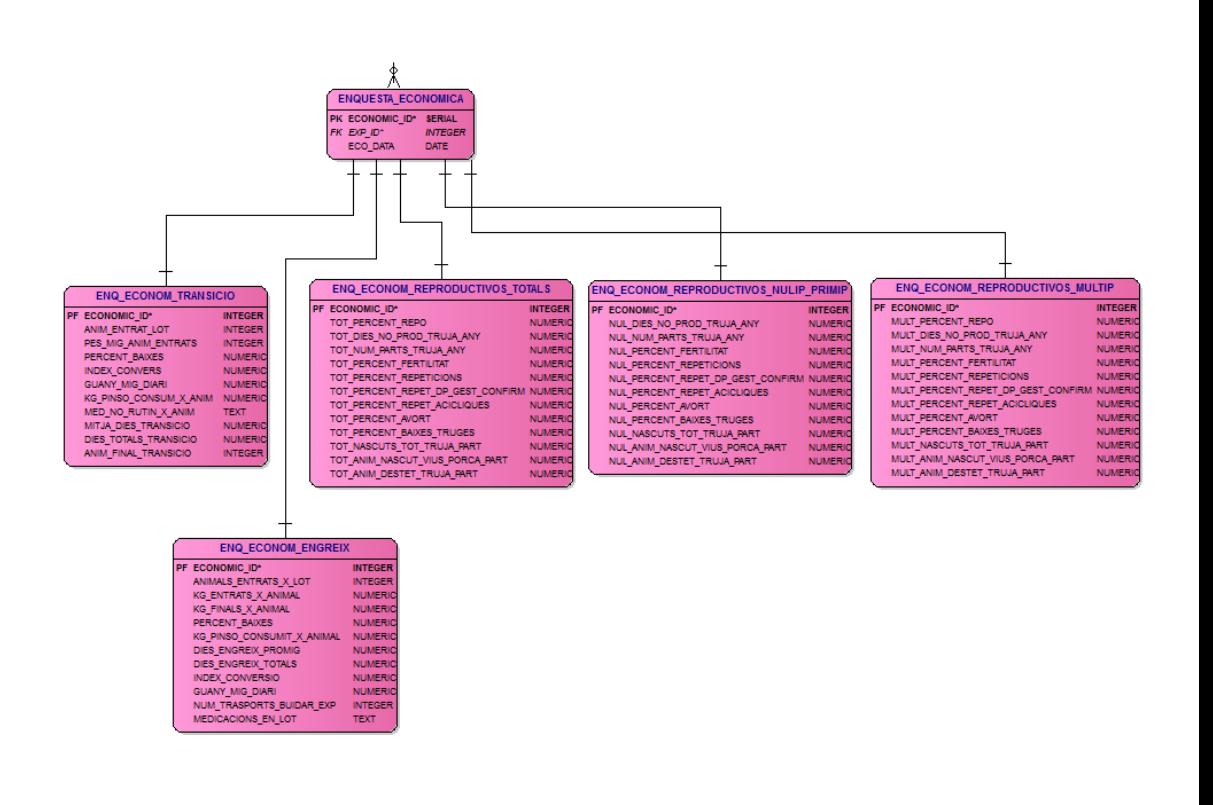

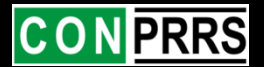

- 1. Anàlisi de requeriments
- 2. Proposta de sistema
- 3. Entorn de desenvolupament
- 4. Disseny conceptual i lògic
	- 4.1. Disseny conceptual BD alfanumèrica
	- 4.2. Disseny lògic BD alfanumèrica
- 5. Implementació de la base de dades
- 6. Càrrega de dades
	- 6. 1. Dades Geogràfiques
	- 6. 2. Dades d'explotacions
- 7. Aplicació SIG web
	- 7. 1 Programació del visor
	- 7. 2 Estils de visualització

7. 3 Visor

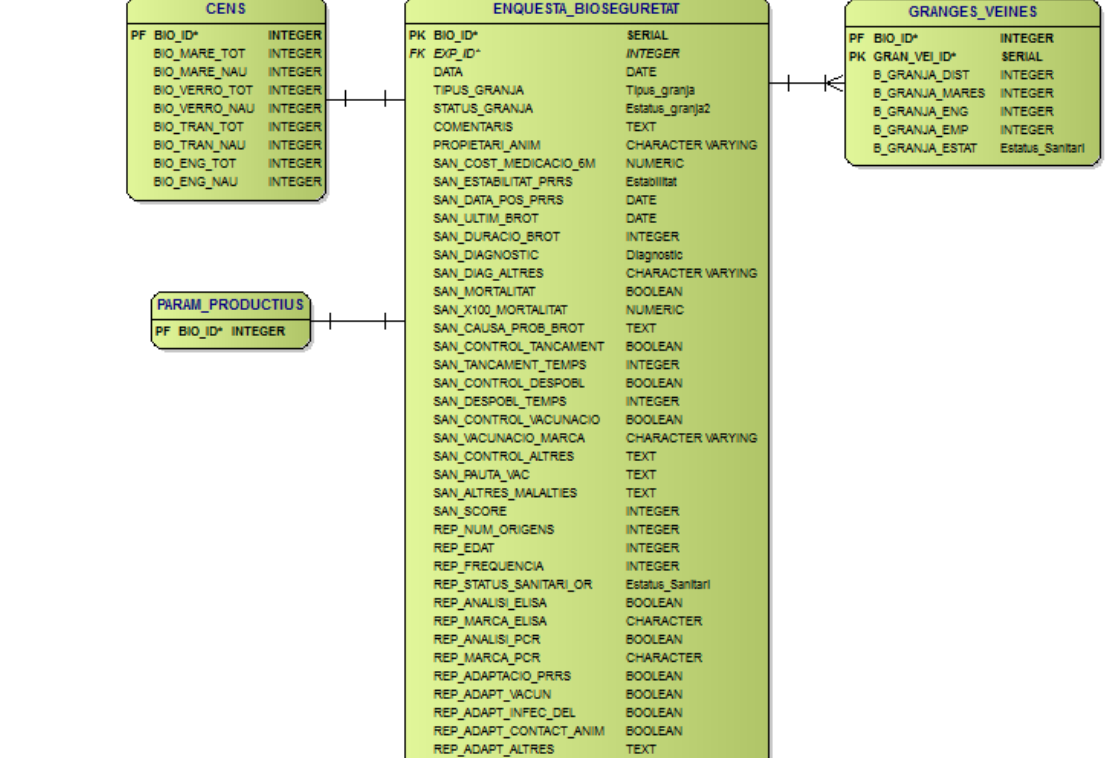

**REP ANALISIS PREVI** 

**Analisis** 

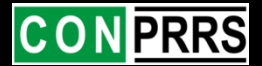

- 1. Anàlisi de requeriments 4. Disseny conceptual i lògic 4.1. Disseny conceptual BD alfanumèrica 2. Proposta de sistema 3. Entorn de desenvolupament
	- 4.2. Disseny lògic BD alfanumèrica
	- 5. Implementació de la base de dades
	- 6. Càrrega de dades
		- 6. 1. Dades Geogràfiques
		- 6. 2. Dades d'explotacions
	- 7. Aplicació SIG web
		- 7. 1 Programació del visor
		- 7. 2 Estils de visualització

7. 3 Visor

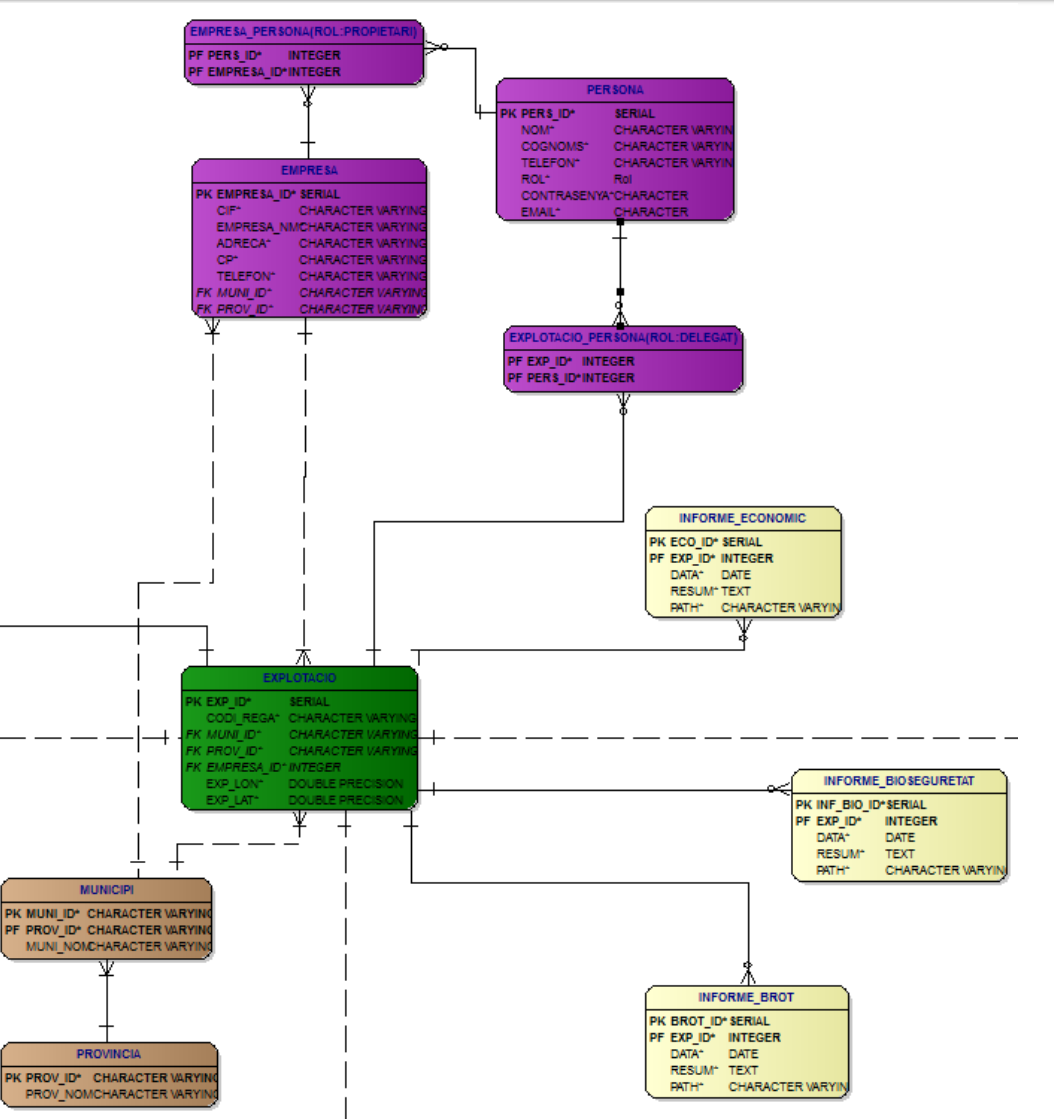

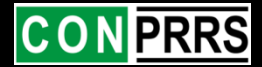

- 1. Anàlisi de requeriments
- 2. Proposta de sistema
- 3. Entorn de desenvolupament
- 4. Disseny conceptual i lògic
	- 4.1. Disseny conceptual BD alfanumèrica
	- 4.2. Disseny lògic BD alfanumèrica
- 5. Implementació de la base de dades
- 6. Càrrega de dades
	- 6. 1. Dades Geogràfiques
	- 6. 2. Dades d'explotacions
- 7. Aplicació SIG web
	- 7. 1 Programació del visor
	- 7. 2 Estils de visualització
	- 7. 3 Visor

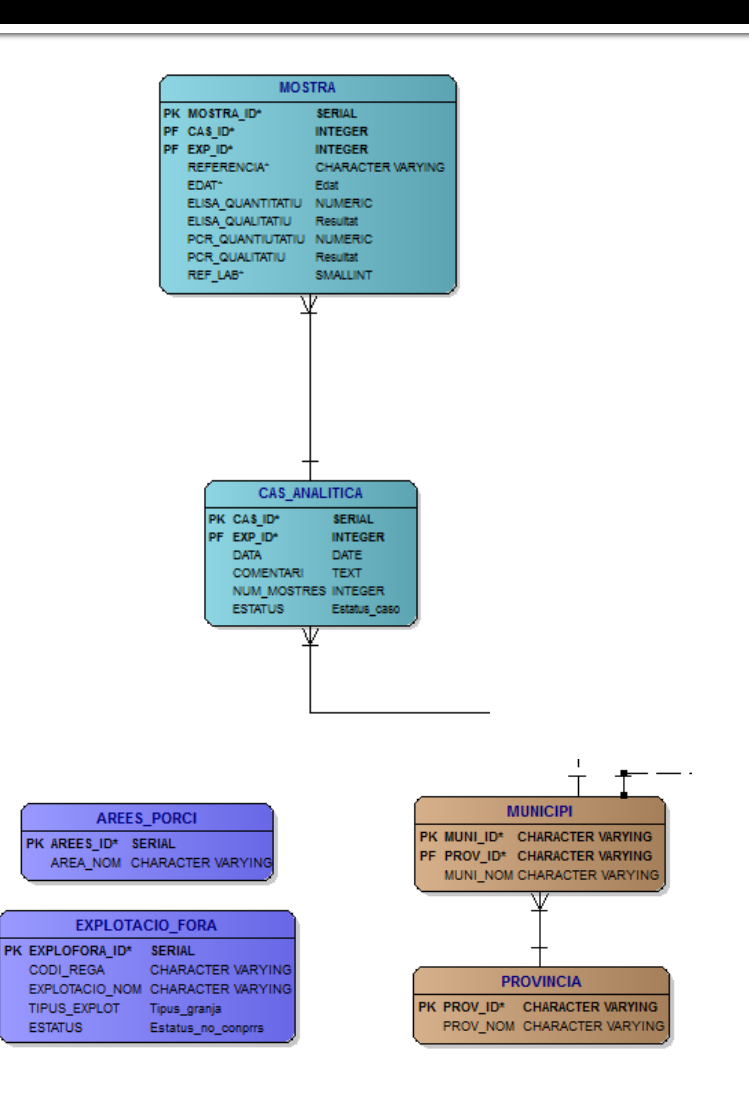

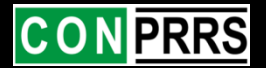

- 1. Anàlisi de requeriments
- 2. Proposta de sistema
- 3. Entorn de desenvolupament
- 4. Disseny conceptual i lògic
	- 4.1. Disseny conceptual BD alfanumèrica
	- 4.2. Disseny lògic BD alfanumèrica
- 5. Implementació de la base de dades
- 6. Càrrega de dades
	- 6. 1. Dades Geogràfiques
	- 6. 2. Dades d'explotacions
- 7. Aplicació SIG web
	- 7. 1 Programació del visor
	- 7. 2 Estils de visualització
	- 7. 3 Visor

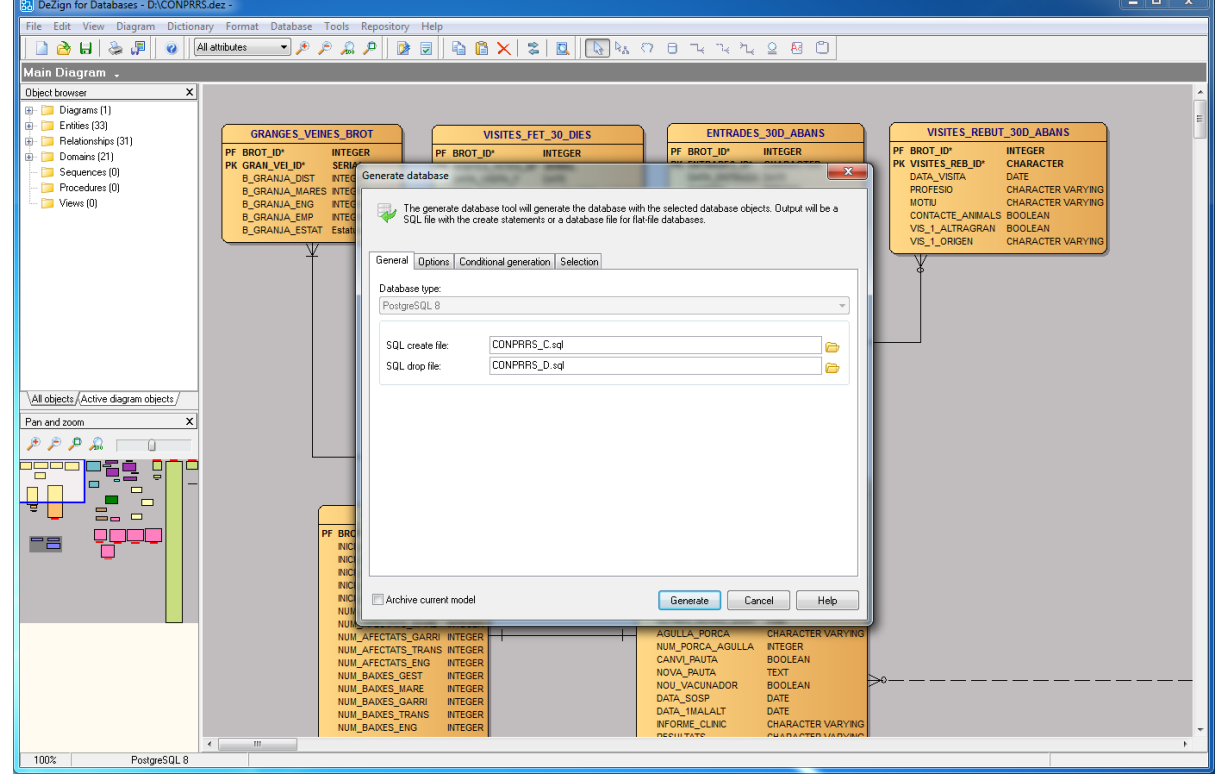

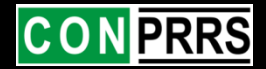

- 1. Anàlisi de requeriments
- 2. Proposta de sistema
- 3. Entorn de desenvolupament
- 4. Disseny conceptual i lògic
	- 4.1. Disseny conceptual BD alfanumèrica
	- 4.2. Disseny lògic BD alfanumèrica
- 5. Implementació de la base de dades
- 6. Càrrega de dades
	- 6. 1. Dades Geogràfiques
	- 6. 2. Dades d'explotacions
- 7. Aplicació SIG web
	- 7. 1 Programació del visor
	- 7. 2 Estils de visualització
	- 7. 3 Visor

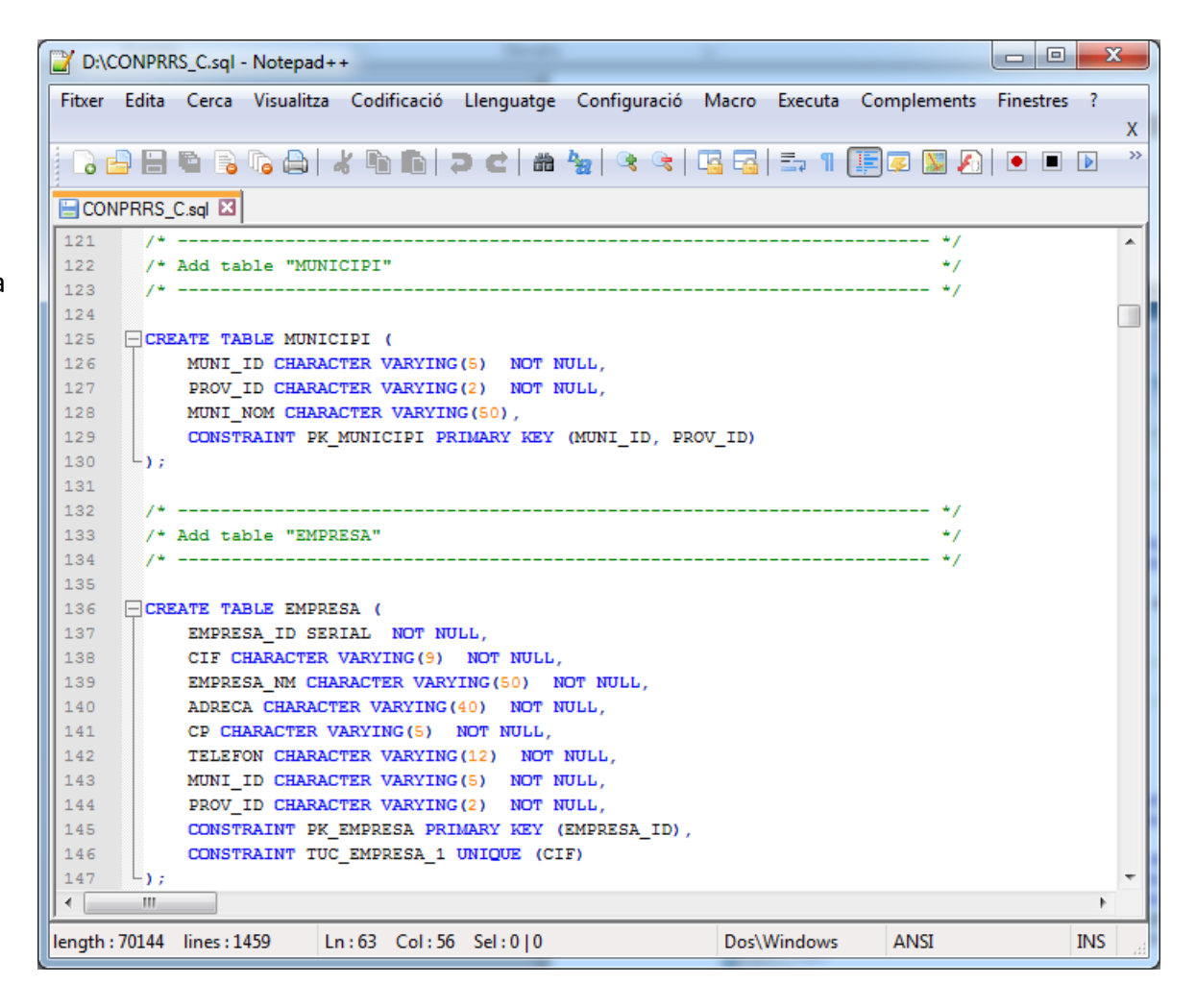

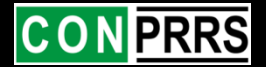

- 1. Anàlisi de requeriments
- 2. Proposta de sistema
- 3. Entorn de desenvolupament
- 4. Disseny conceptual i lògic
	- 4.1. Disseny conceptual BD alfanumèrica
	- 4.2. Disseny lògic BD alfanumèrica
- 5. Implementació de la base de dades
- 6. Càrrega de dades
	- 6. 1. Dades Geogràfiques
	- 6. 2. Dades d'explotacions
- 7. Aplicació SIG web
	- 7. 1 Programació del visor
	- 7. 2 Estils de visualització
	- 7. 3 Visor

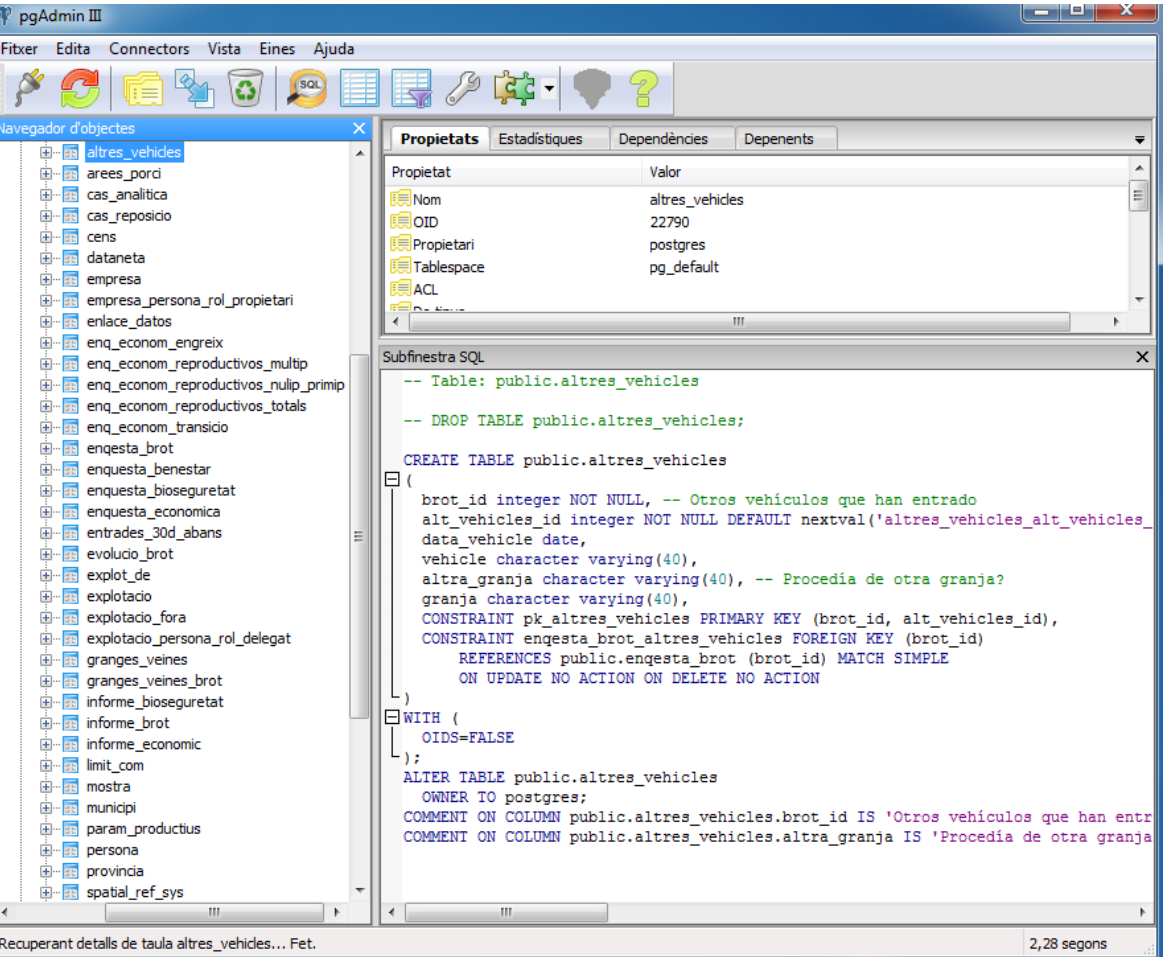

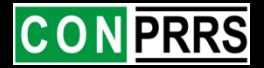

- 1. Anàlisi de requeriments
- 2. Proposta de sistema
- 3. Entorn de desenvolupament
- 4. Disseny conceptual i lògic
	- 4.1. Disseny conceptual BD alfanumèrica
	- 4.2. Disseny lògic BD alfanumèrica
- 5. Implementació de la base de dades
- 6. Càrrega de dades Càrrega dades
	- 6. 1. Dades Geogràfiques
	- 6. 2. Dades d'explotacions
- 7. Aplicació SIG web
	- 7. 1 Programació del visor
	- 7. 2 Estils de visualització
	- 7. 3 Visor

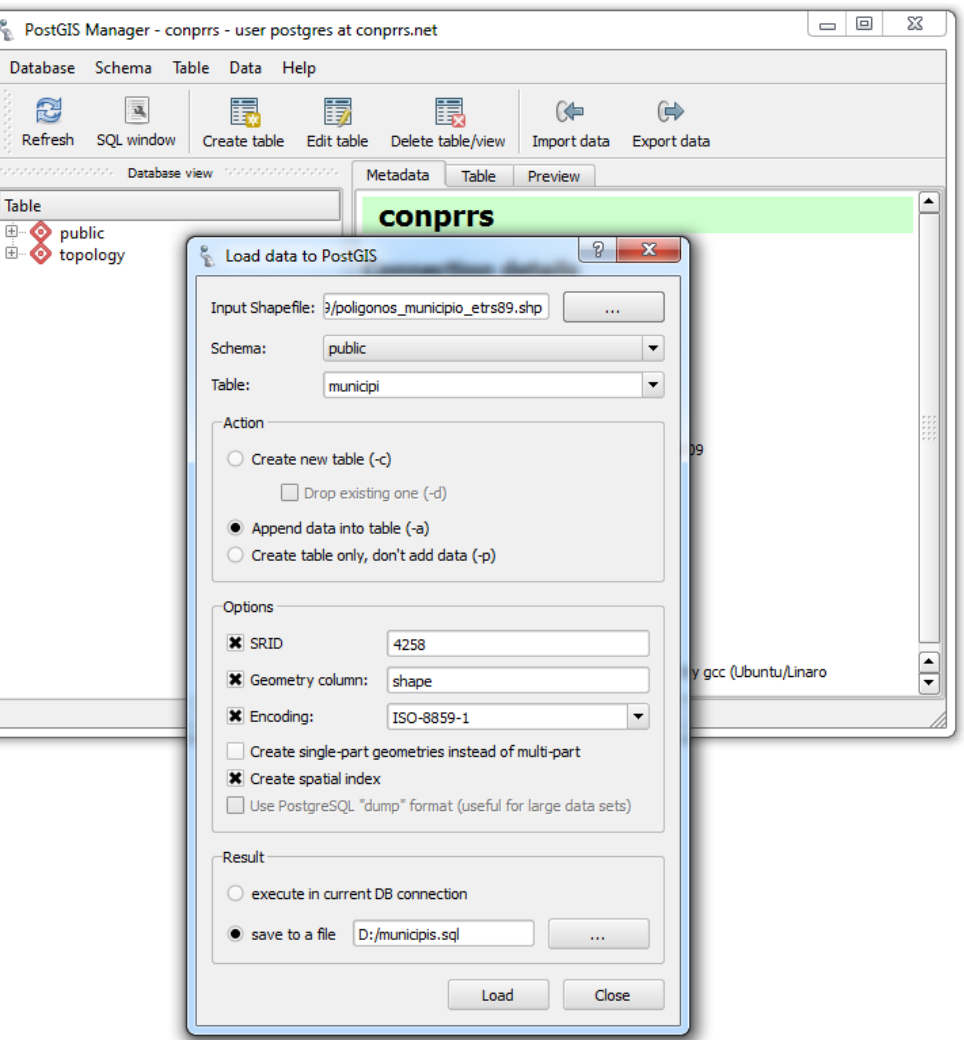

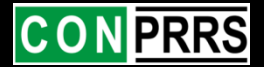

- 1. Anàlisi de requeriments
- 2. Proposta de sistema
- 3. Entorn de desenvolupament
- 4. Disseny conceptual i lògic
	- 4.1. Disseny conceptual BD alfanumèrica
	- 4.2. Disseny lògic BD alfanumèrica
- 5. Implementació de la base de dades
- 6. Càrrega de dades
	- 6. 1. Dades Geogràfiques
	- 6. 2. Dades d'explotacions
- 7. Aplicació SIG web
	- 7. 1 Programació del visor
	- 7. 2 Estils de visualització
	- 7. 3 Visor

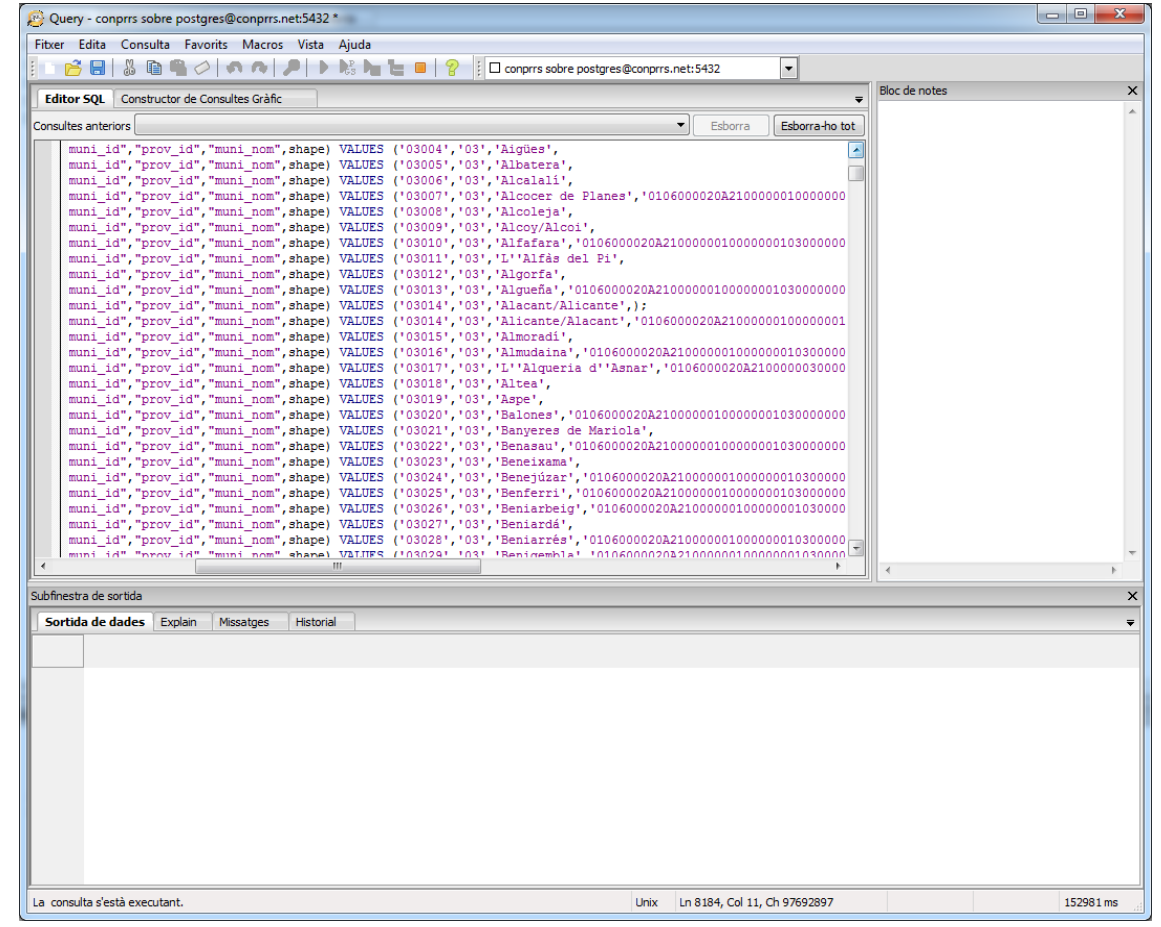

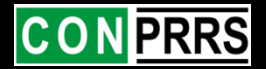

- 1. Anàlisi de requeriments
- 2. Proposta de sistema
- 3. Entorn de desenvolupament
- 4. Disseny conceptual i lògic
	- 4.1. Disseny conceptual BD alfanumèrica
	- 4.2. Disseny lògic BD alfanumèrica
- 5. Implementació de la base de dades
- 6. Càrrega de dades
	- 6. 1. Dades Geogràfiques
	- 6. 2. Dades d'explotacions
- 7. Aplicació SIG web
	- 7. 1 Programació del visor
	- 7. 2 Estils de visualització
	- 7. 3 Visor

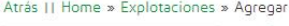

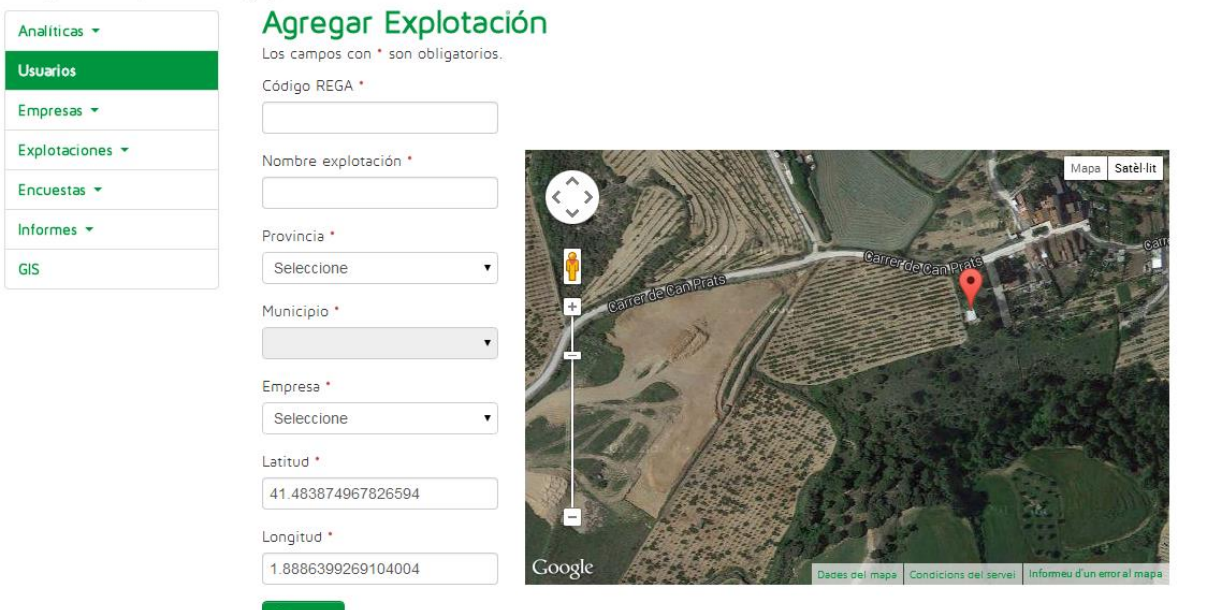

Agregar

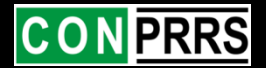

- 1. Anàlisi de requeriments
- 2. Proposta de sistema
- 3. Entorn de desenvolupament
- 4. Disseny conceptual i lògic
	- 4.1. Disseny conceptual BD alfanumèrica

Copyright © 2014 CONPRRS

- 4.2. Disseny lògic BD alfanumèrica
- 5. Implementació de la base de dades
- 6. Càrrega de dades
	- 6. 1. Dades Geogràfiques
	- 6. 2. Dades d'explotacions
- 7. Aplicació SIG web
	- 7. 1 Programació del visor
	- 7. 2 Estils de visualització
	- 7. 3 Visor

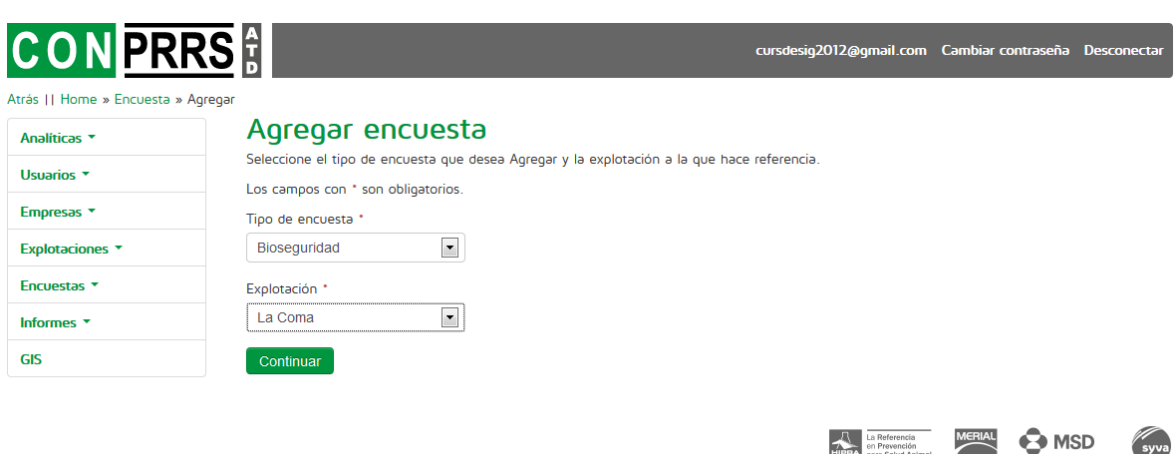

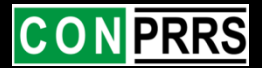

- 1. Anàlisi de requeriments
- 2. Proposta de sistema
- 3. Entorn de desenvolupament
- 4. Disseny conceptual i lògic
	- 4.1. Disseny conceptual BD alfanumèrica

 $|C|$ 

**GIS** 

- 4.2. Disseny lògic BD alfanumèrica
- 5. Implementació de la base de dades
- 6. Càrrega de dades
	- 6. 1. Dades Geogràfiques
	- 6. 2. Dades d'explotacions
- 7. Aplicació SIG web
	- 7. 1 Programació del visor
	- 7. 2 Estils de visualització
	- 7. 3 Visor

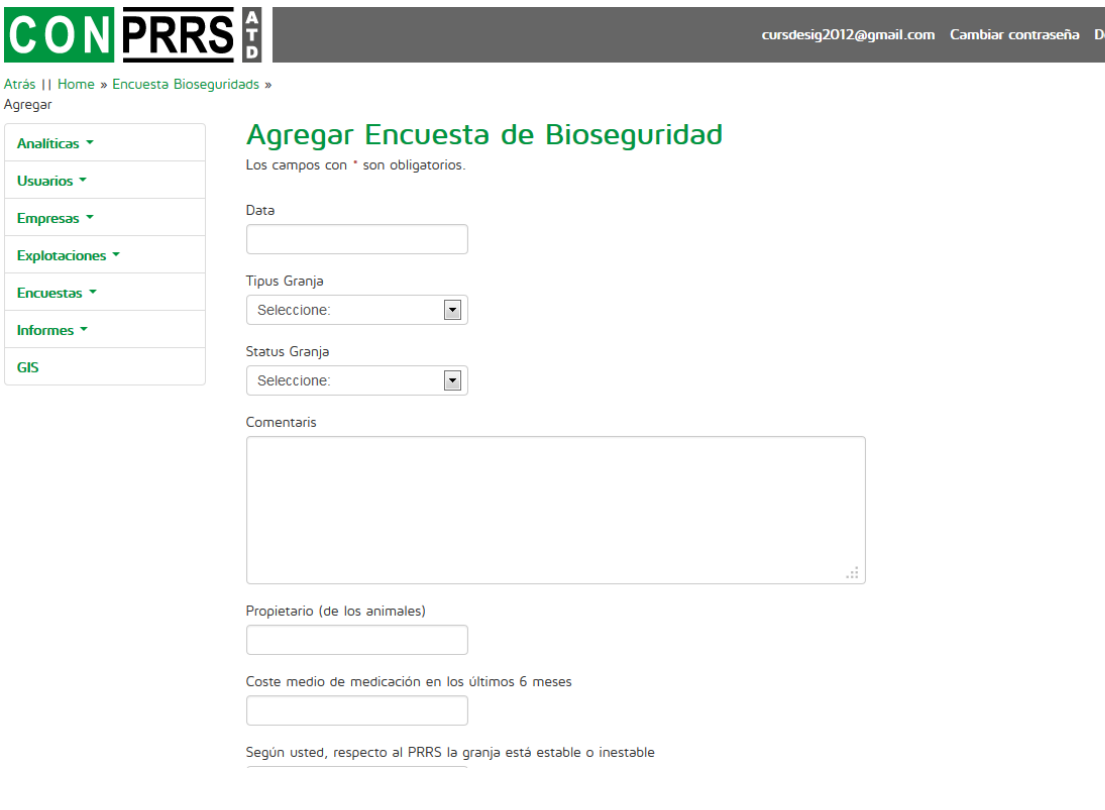

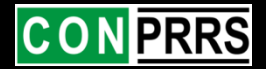

- 1. Anàlisi de requeriments
- 2. Proposta de sistema
- 3. Entorn de desenvolupament
- 4. Disseny conceptual i lògic
	- 4.1. Disseny conceptual BD alfanumèrica

E

₽ŀ

- 4.2. Disseny lògic BD alfanumèrica
- 5. Implementació de la base de dades
- 6. Càrrega de dades
	- 6. 1. Dades Geogràfiques
	- 6. 2. Dades d'explotacions
- 7. Aplicació SIG web
	- 7. 1 Programació del visor
	- 7. 2 Estils de visualització

7. 3 Visor

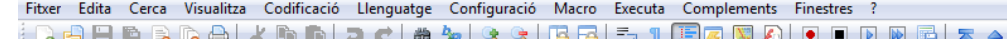

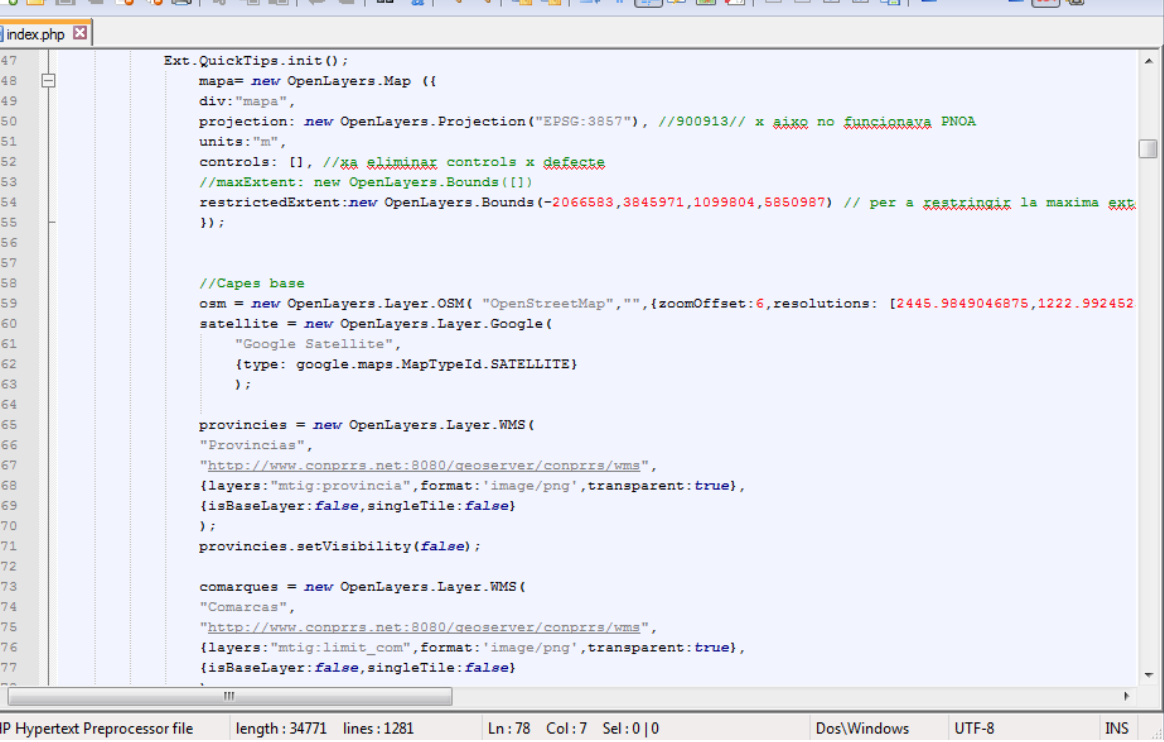

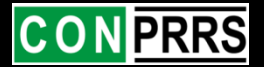

- 1. Anàlisi de requeriments
- 2. Proposta de sistema
- 3. Entorn de desenvolupament
- 4. Disseny conceptual i lògic
	- 4.1. Disseny conceptual BD alfanumèrica
	- 4.2. Disseny lògic BD alfanumèrica
- 5. Implementació de la base de dades
- 6. Càrrega de dades
	- 6. 1. Dades Geogràfiques
	- 6. 2. Dades d'explotacions
- 7. Aplicació SIG web
	- 7. 1 Programació del visor
	- 7. 2 Estils de visualització

7. 3 Visor

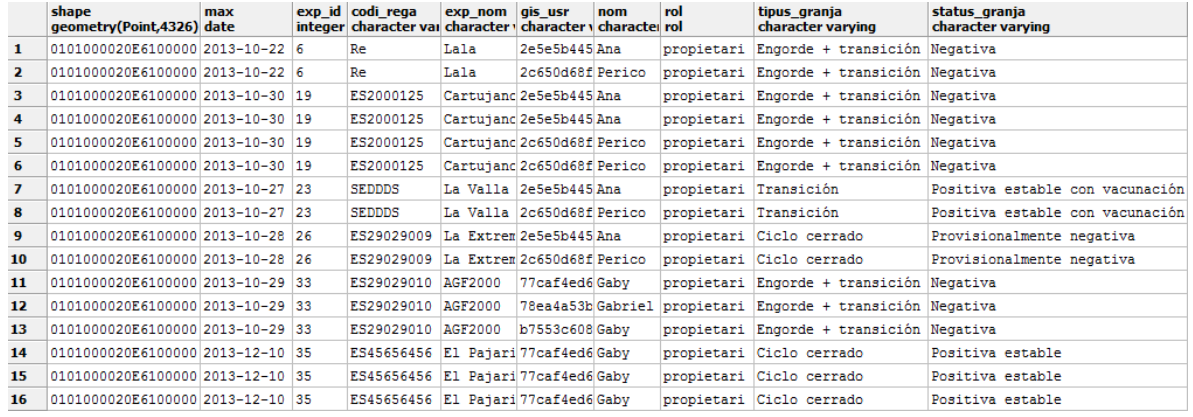

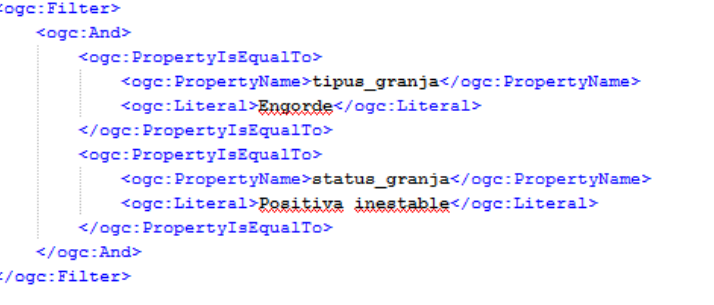

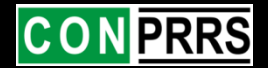

- 1. Anàlisi de requeriments
- 2. Proposta de sistema
- 3. Entorn de desenvolupament
- 4. Disseny conceptual i lògic
	- 4.1. Disseny conceptual BD alfanumèrica
	- 4.2. Disseny lògic BD alfanumèrica
- 5. Implementació de la base de dades
- 6. Càrrega de dades
	- 6. 1. Dades Geogràfiques
	- 6. 2. Dades d'explotacions
- 7. Aplicació SIG web
	- 7. 1 Programació del visor
	- 7. 2 Estils de visualització
	- 7. 3 Visor

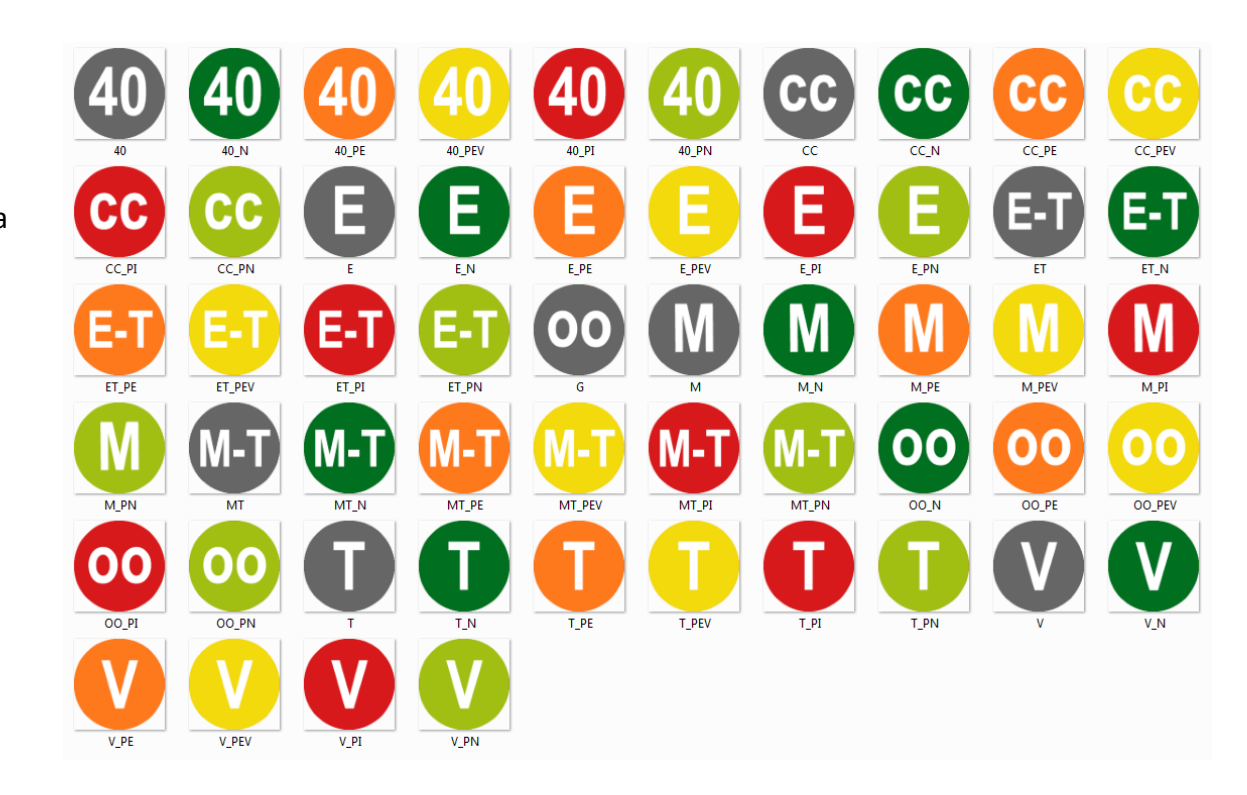

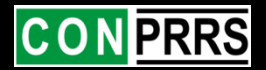

- 1. Anàlisi de requeriments
- 2. Proposta de sistema
- 3. Entorn de desenvolupament
- 4. Disseny conceptual i lògic
	- 4.1. Disseny conceptual BD alfanumèrica
	- 4.2. Disseny lògic BD alfanumèrica
- 5. Implementació de la base de dades
- 6. Càrrega de dades
	- 6. 1. Dades Geogràfiques
	- 6. 2. Dades d'explotacions
- 7. Aplicació SIG web
	- 7. 1 Programació del visor
	- 7. 2 Estils de visualització
	- 7. 3 Visor

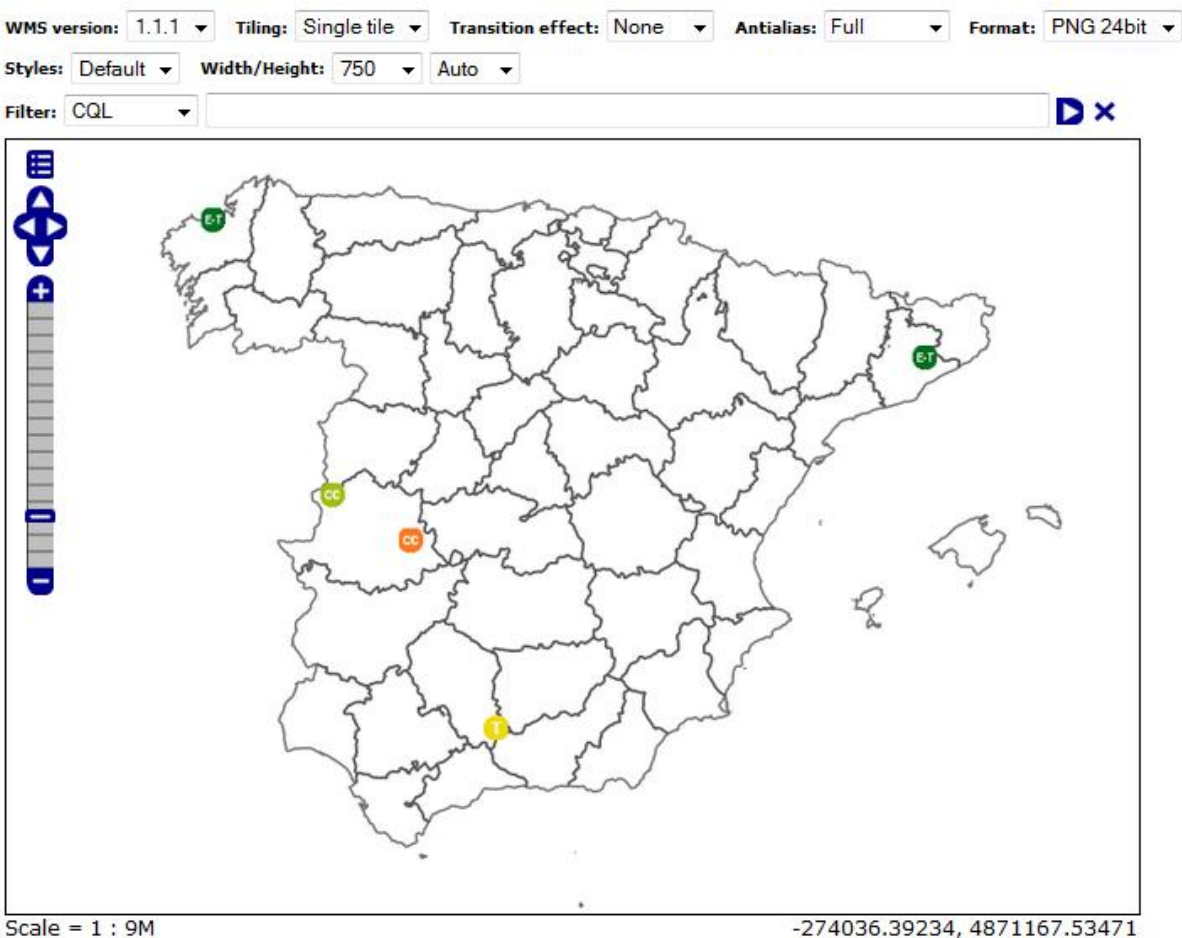

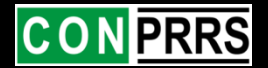

- 1. Anàlisi de requeriments
- 2. Proposta de sistema
- 3. Entorn de desenvolupament
- 4. Disseny conceptual i lògic
	- 4.1. Disseny conceptual BD alfanumèrica
	- 4.2. Disseny lògic BD alfanumèrica
- 5. Implementació de la base de dades
- 6. Càrrega de dades
	- 6. 1. Dades Geogràfiques
	- 6. 2. Dades d'explotacions
- 7. Aplicació SIG web
	- 7. 1 Programació del visor
	- 7. 2 Estils de visualització

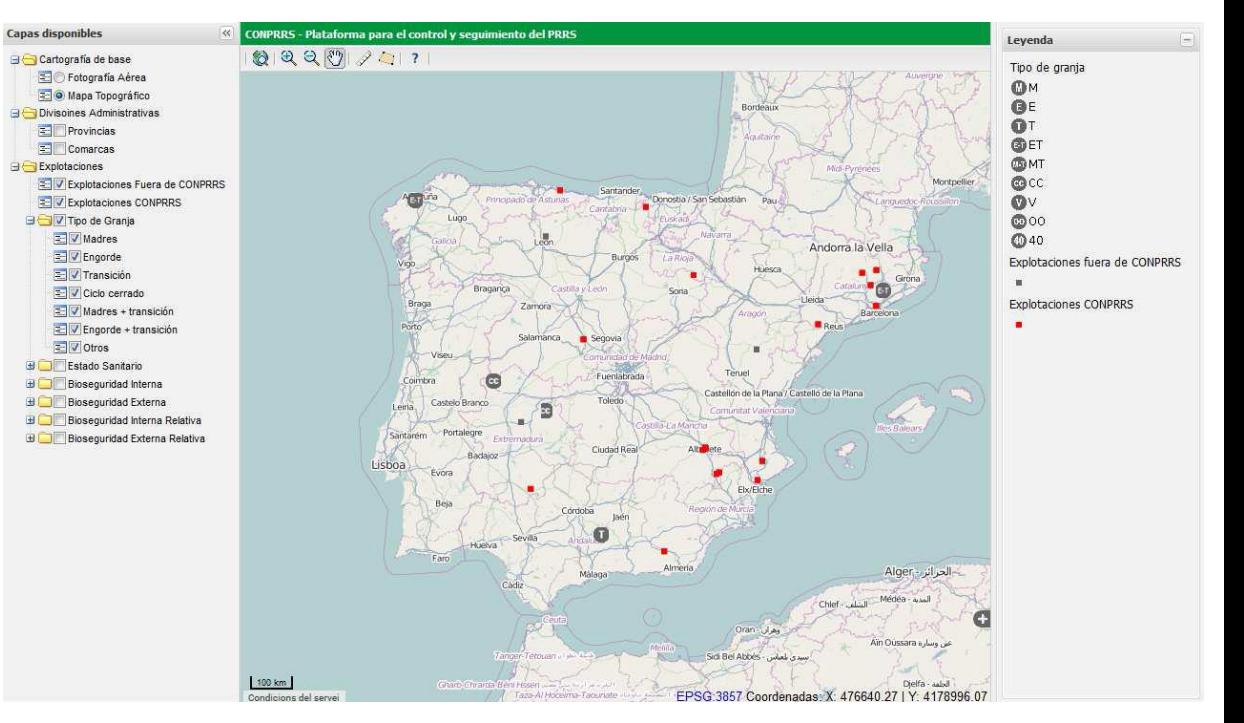

7. 3 Visor

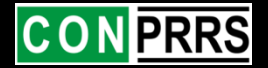

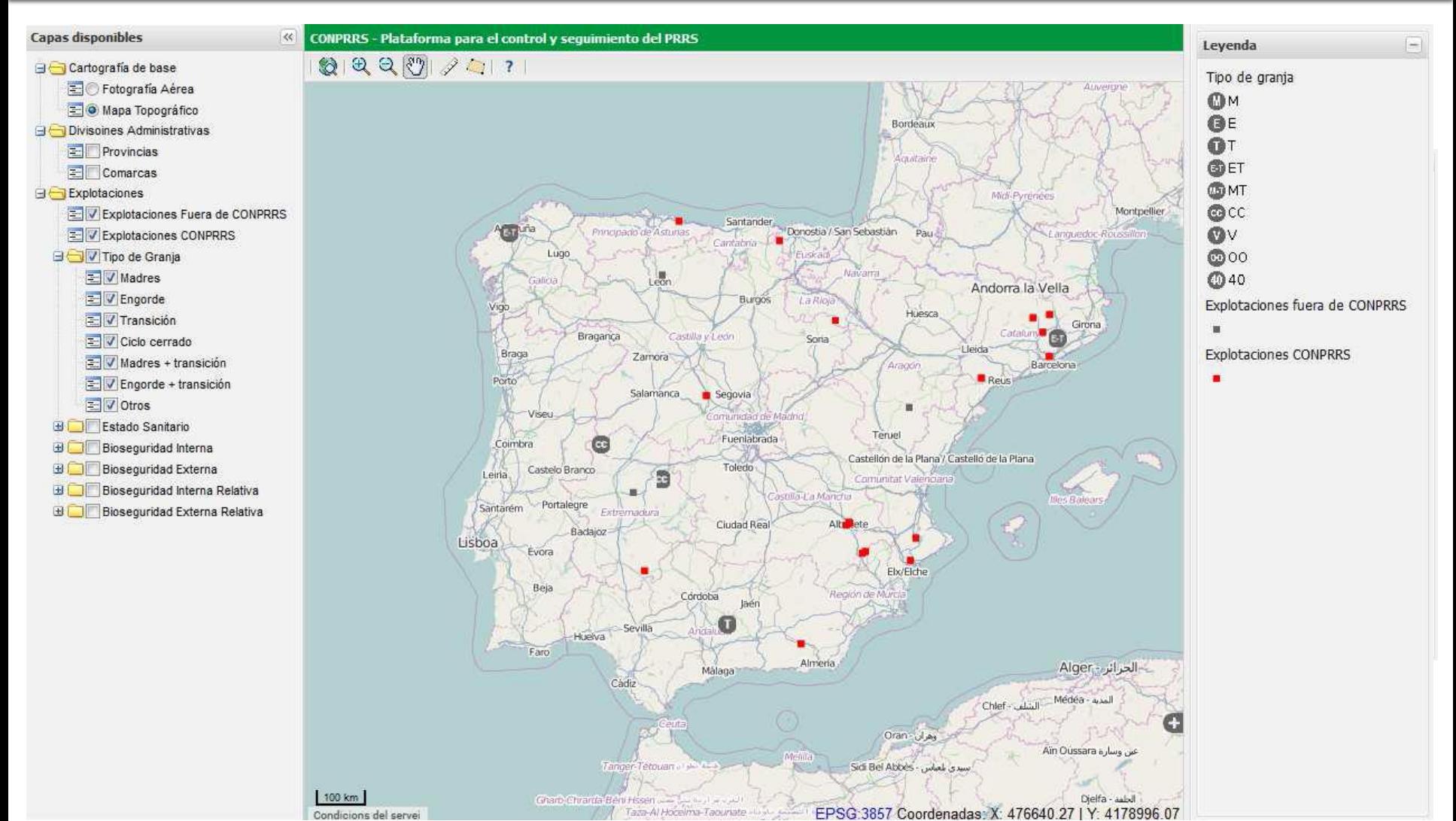

Condicions del servei

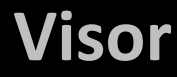

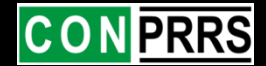

## Autentificació i consulta de dades segons usuari

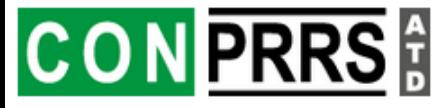

cursdesig2012@gmail.com Cambiar contraseña Desconectar

#### Atrás || Home »

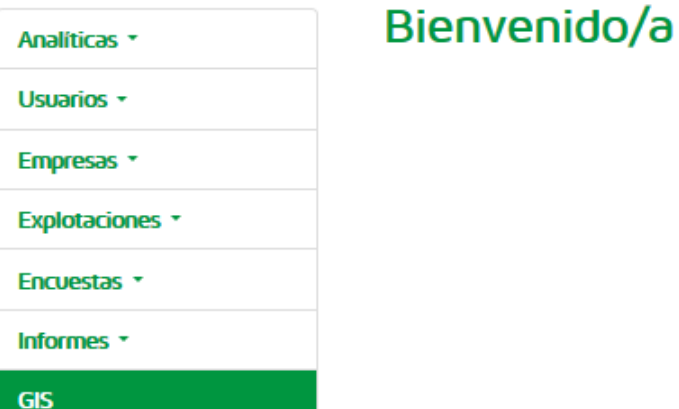

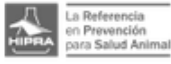

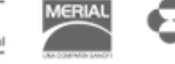

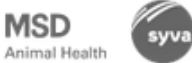

Copyright @ 2014 CONPRRS

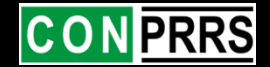

### **Autentificació i consulta de dades segons usuari**

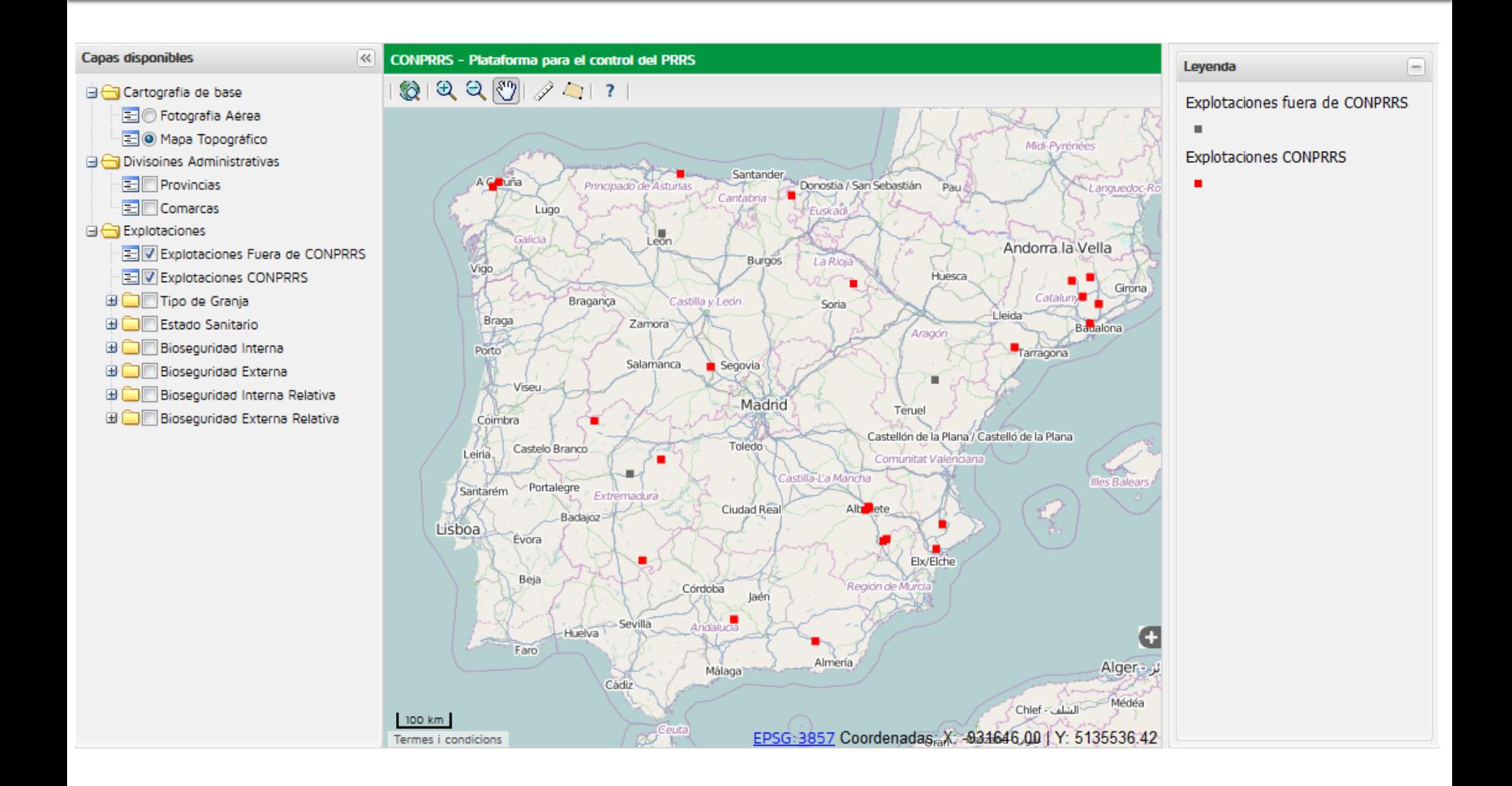

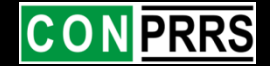

## **Autentificació i consulta de dades segons usuari**

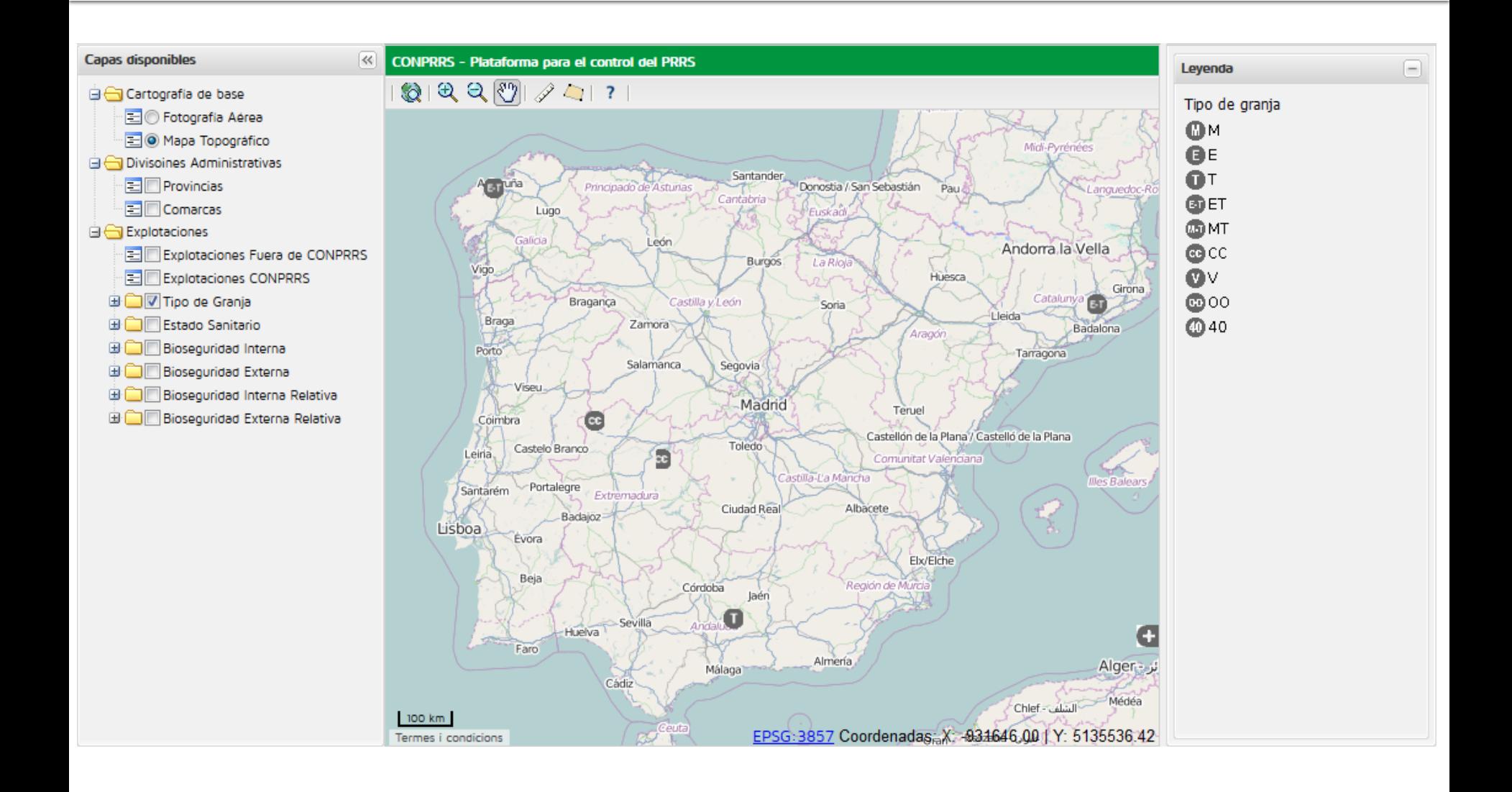

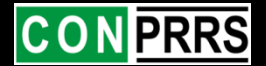

### **Autentificació i consulta de dades segons usuari**

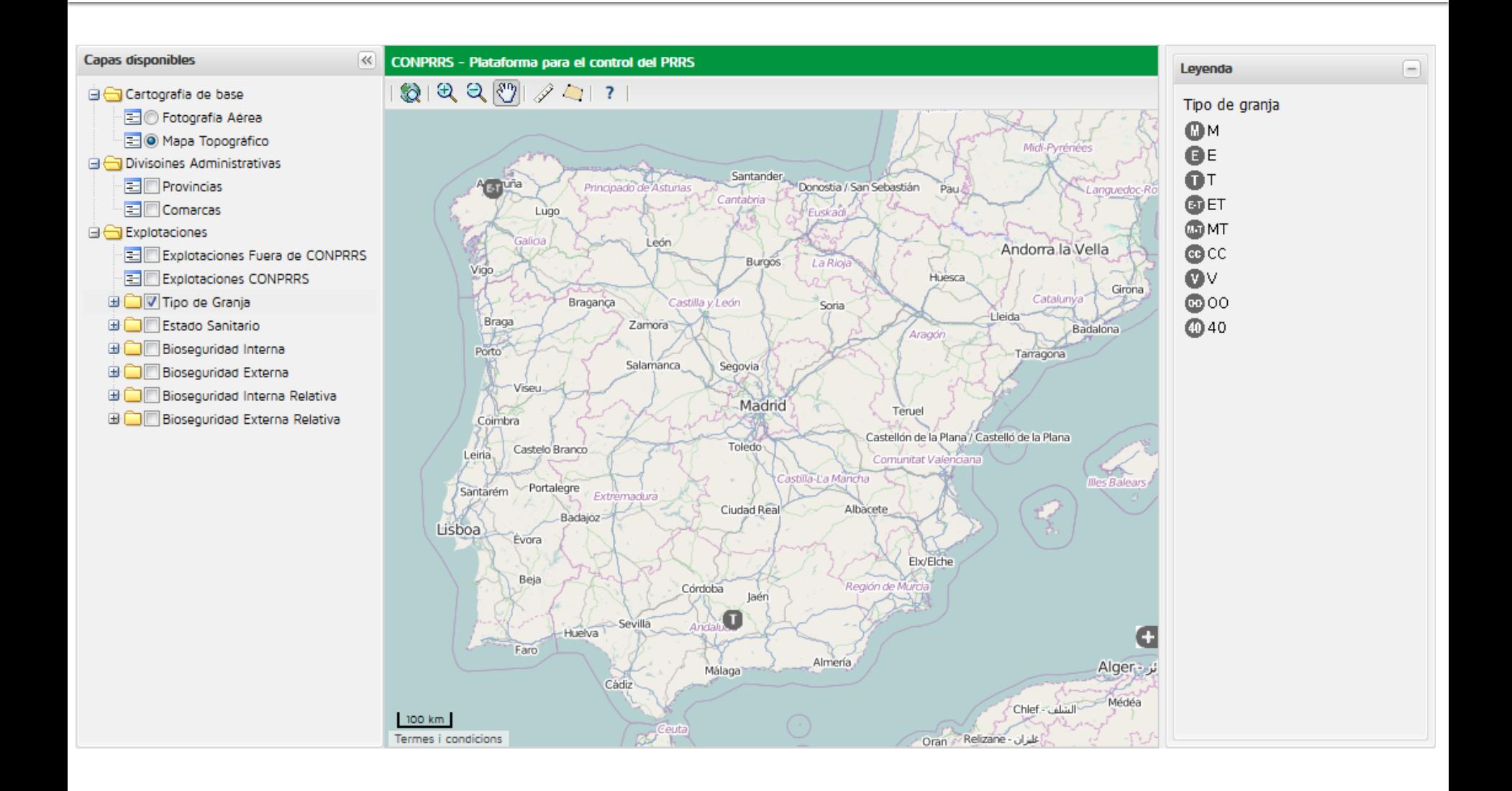

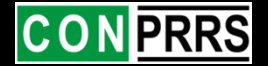

### **Àrees de treball**

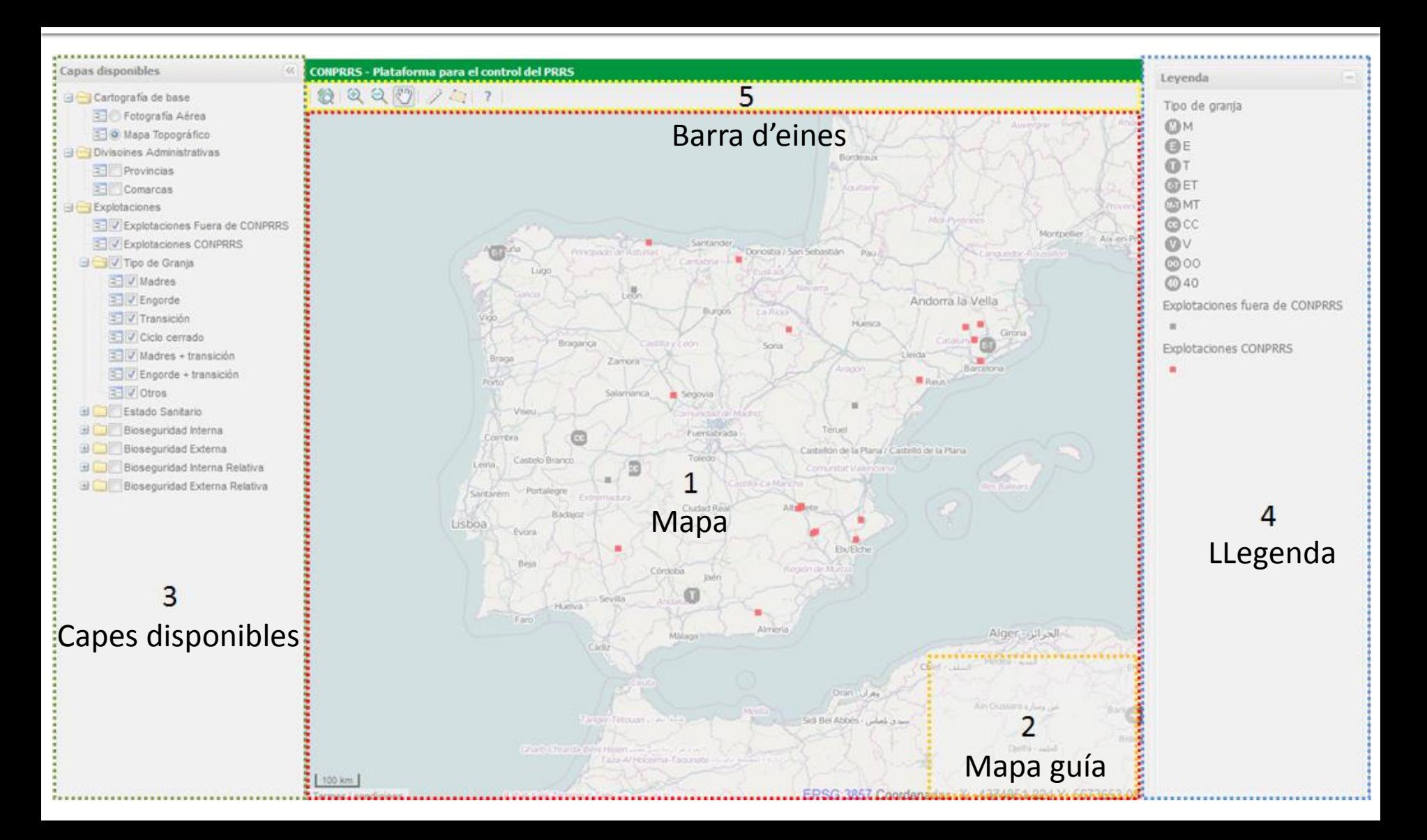

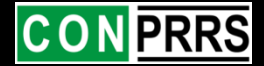

## **Mapa**

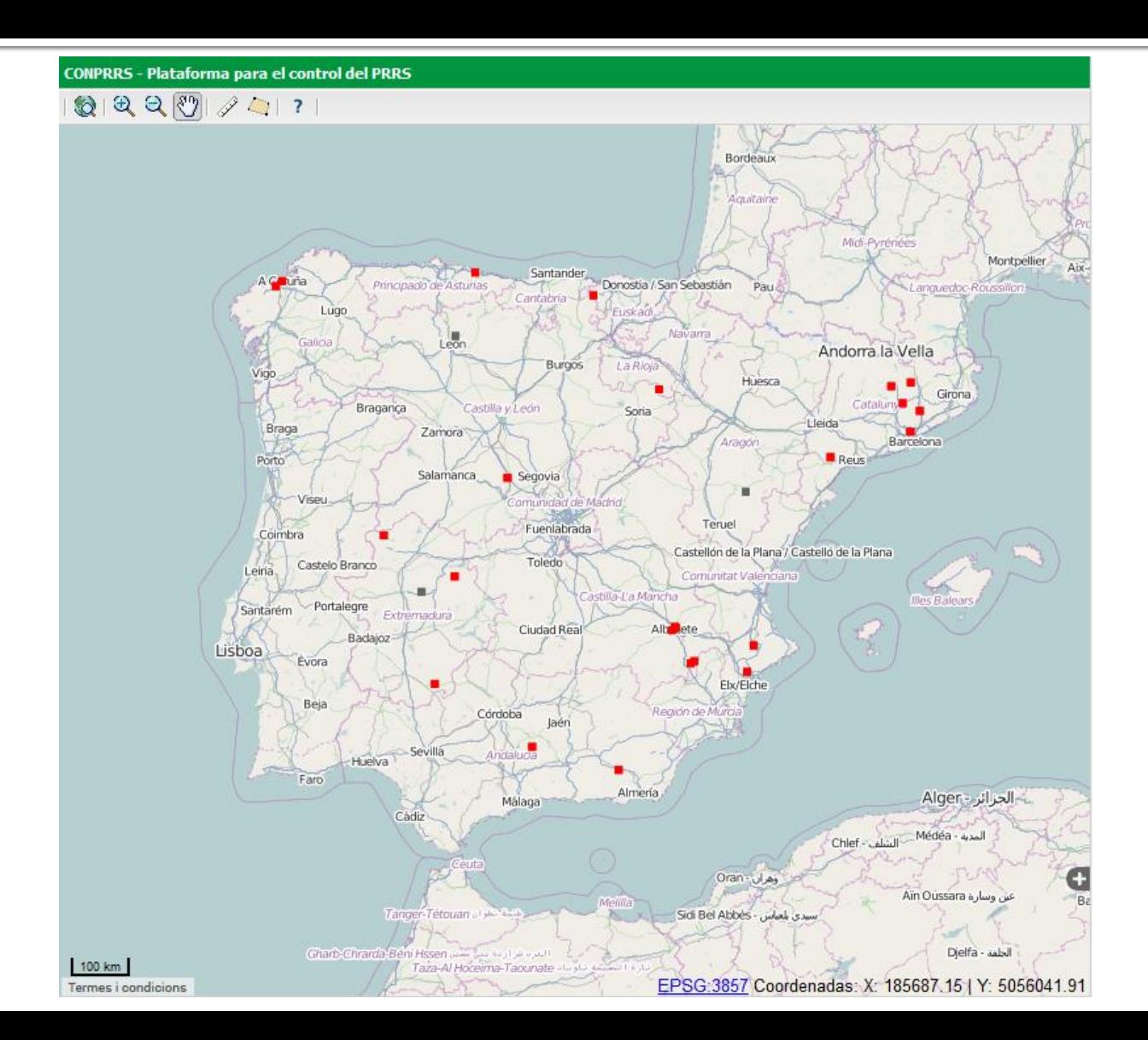

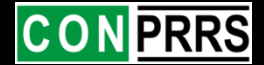

### **Mapa**

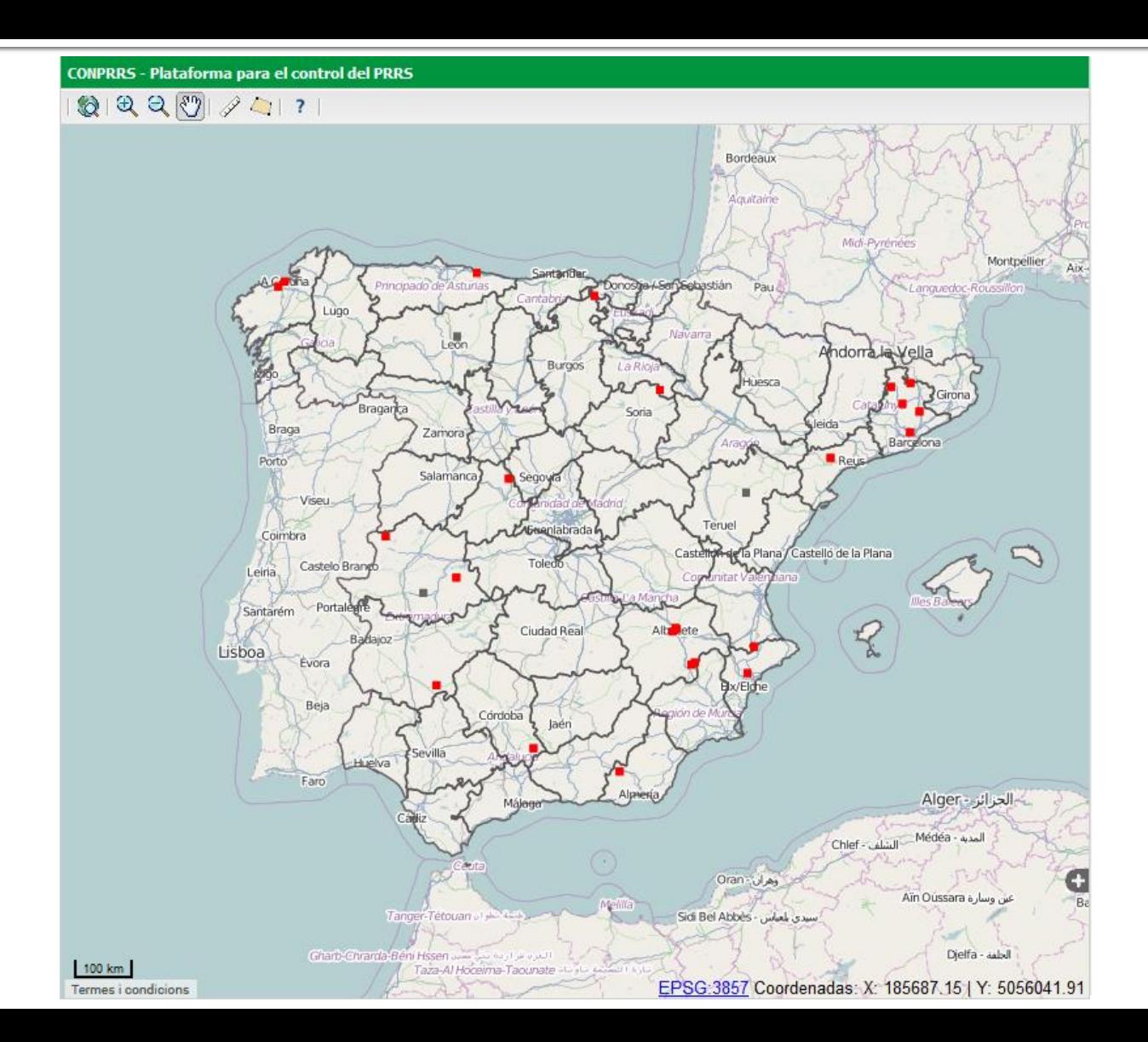

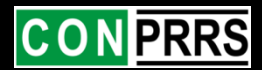

## **Mapa**

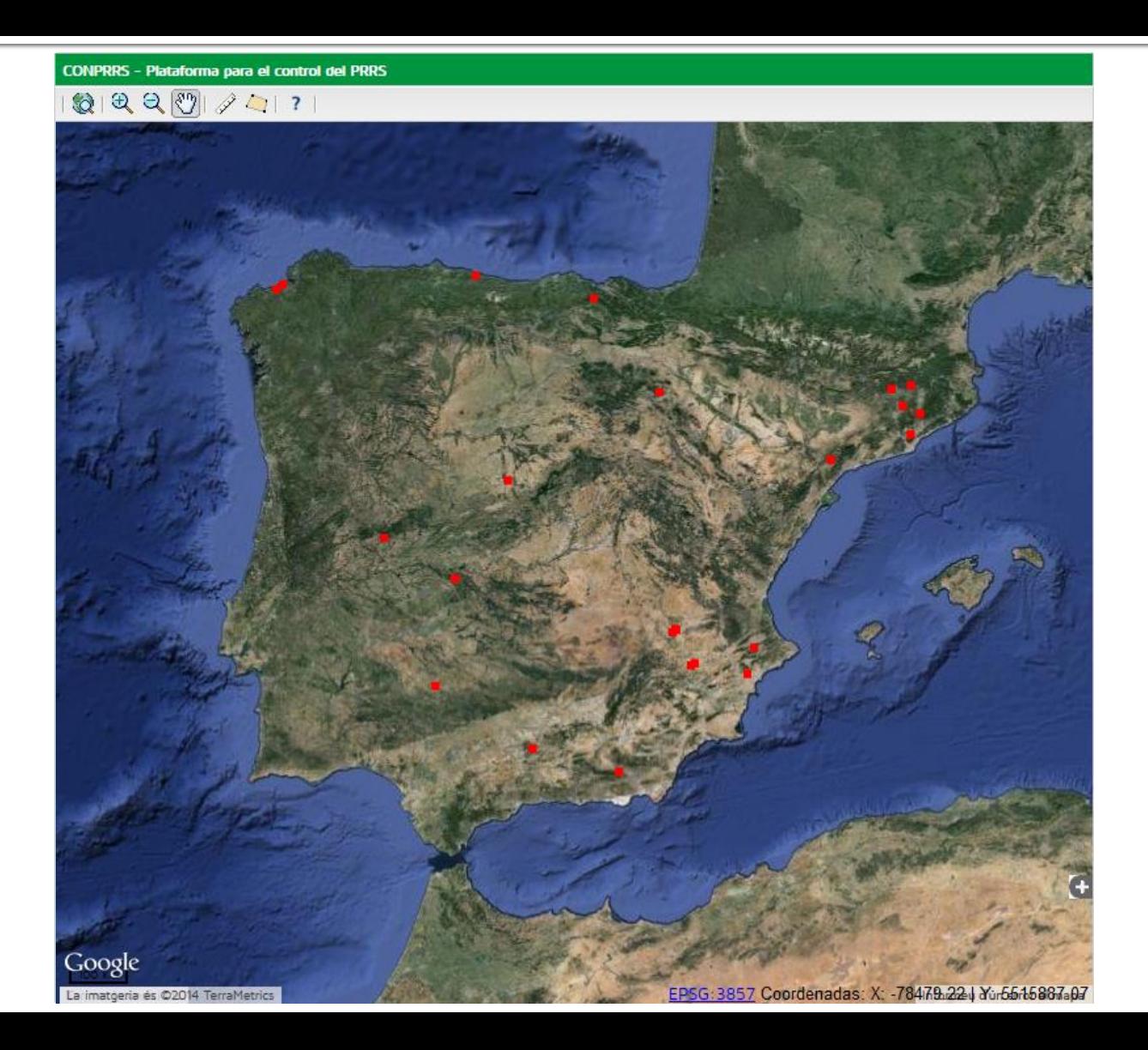

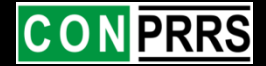

#### Mapa guia

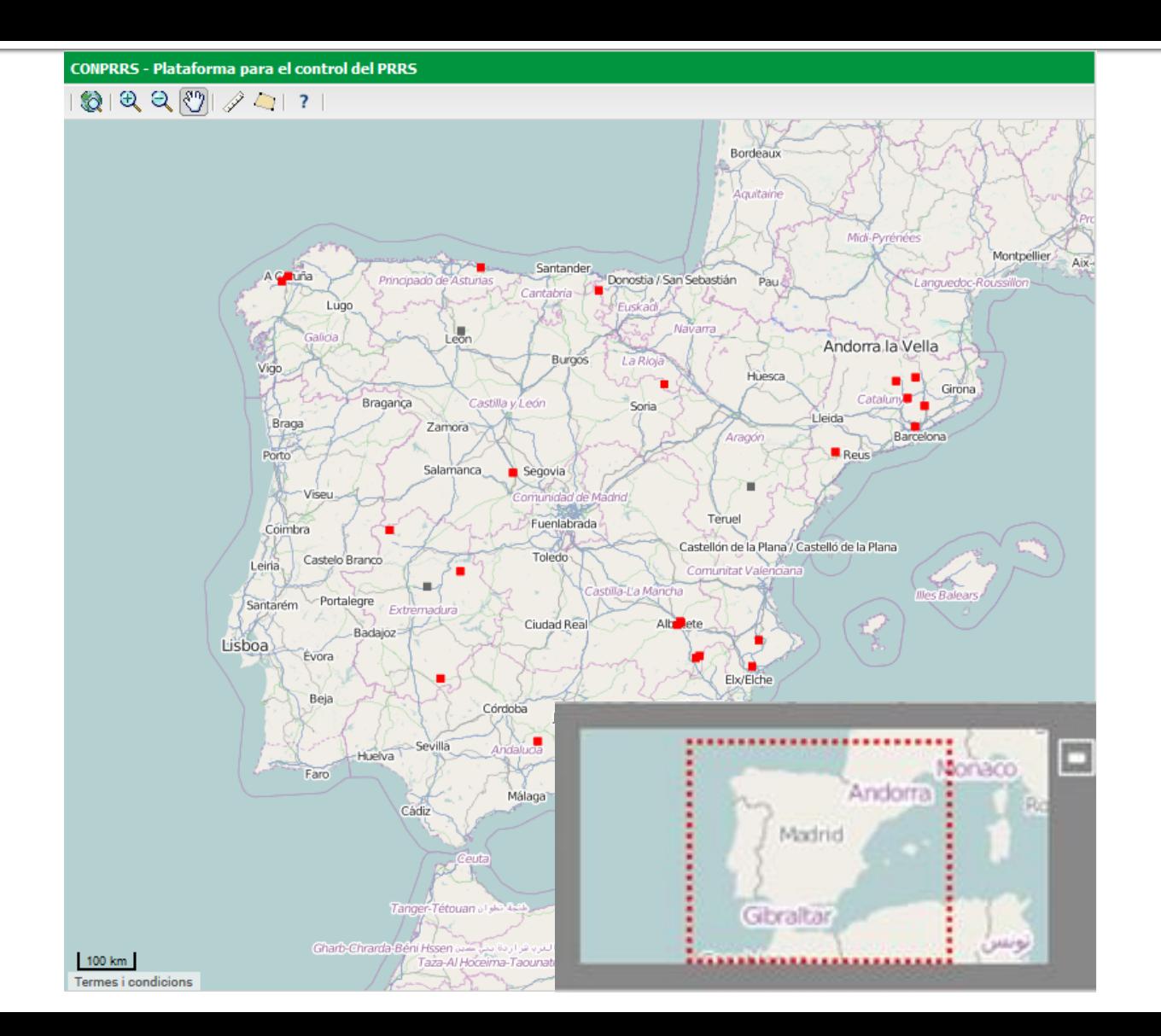

## **CON PRRS**

## Mapa guia

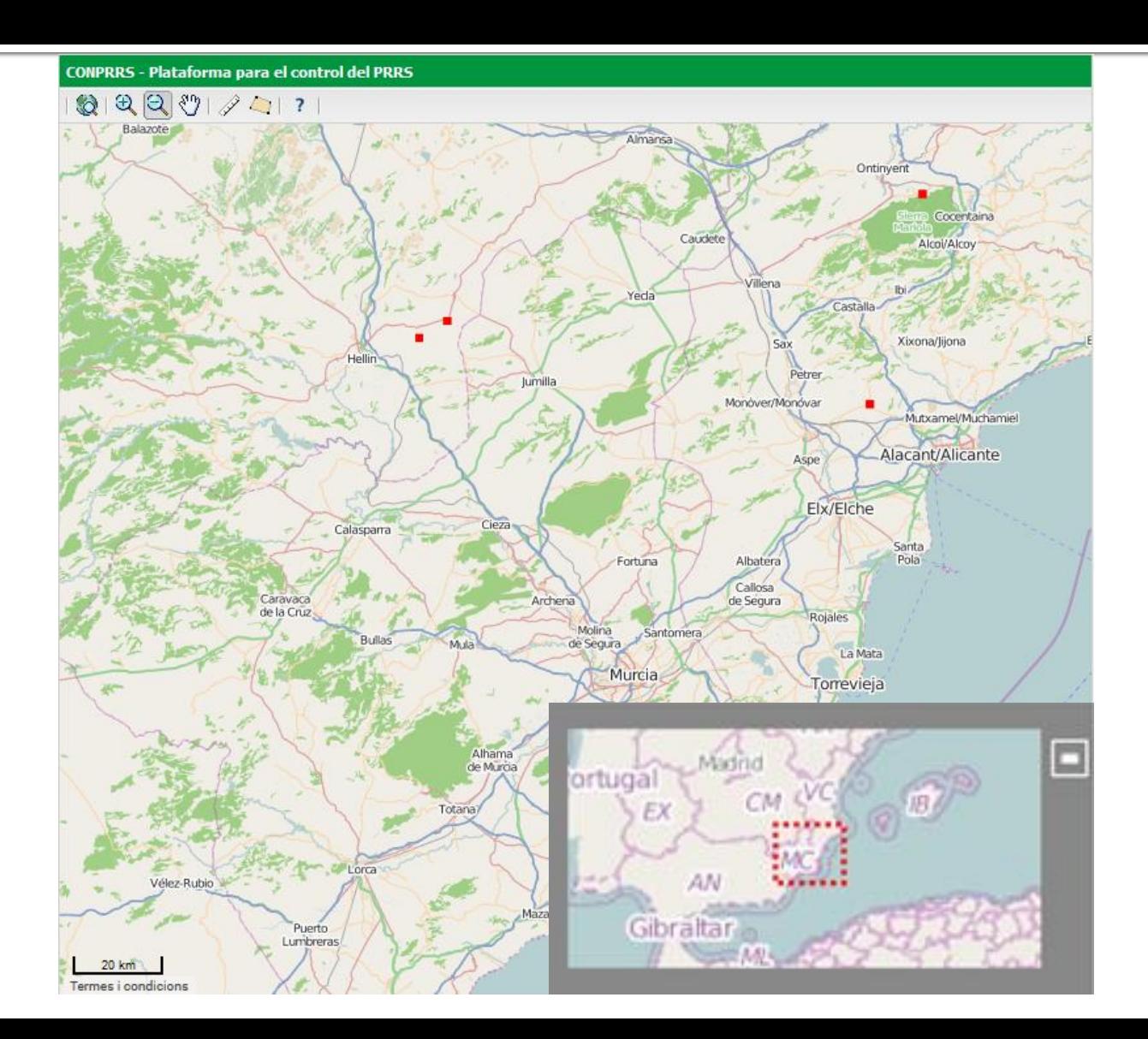

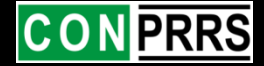

#### **Capes disponibles**

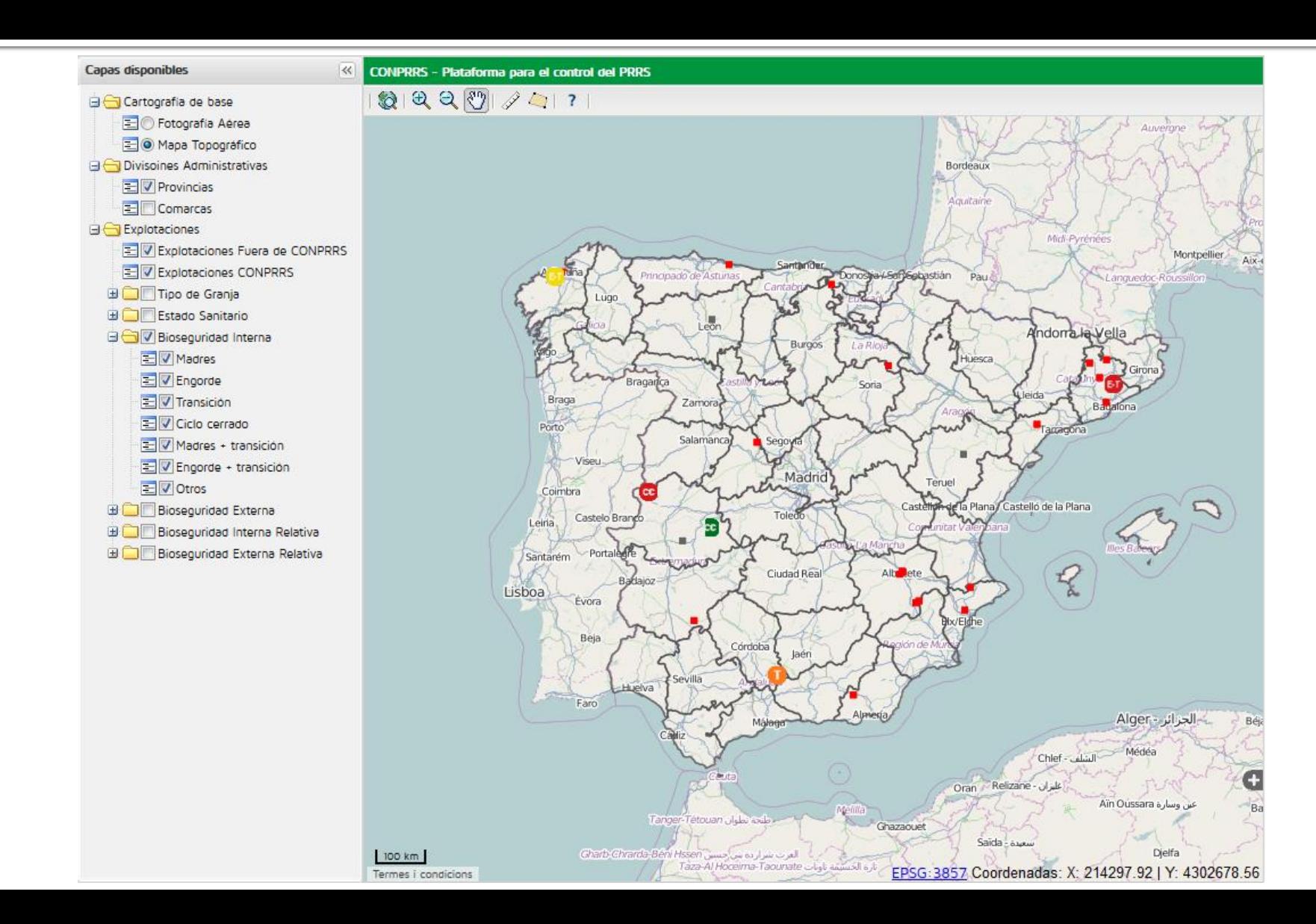

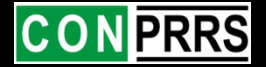

### **Llegenda**

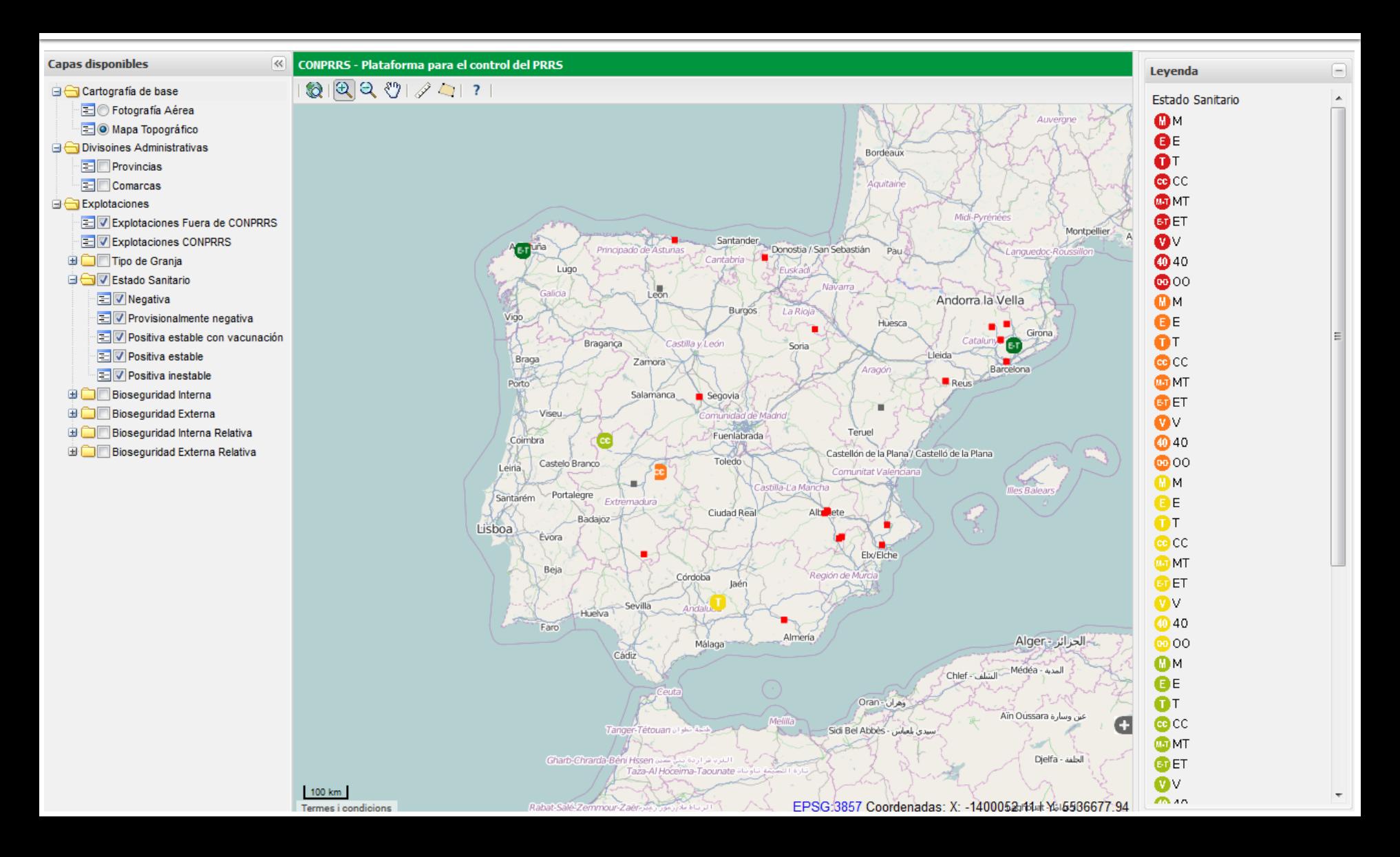

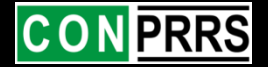

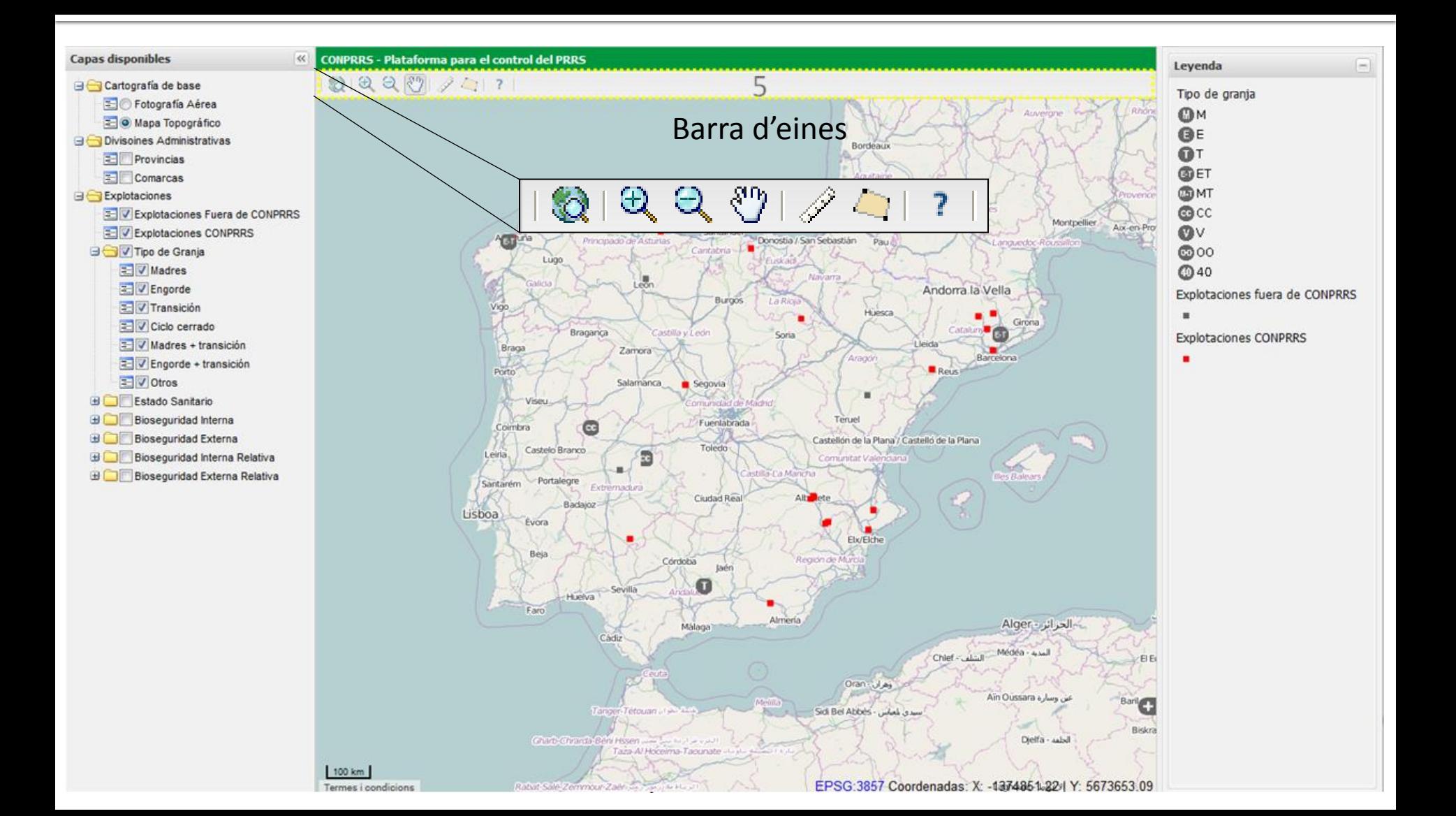

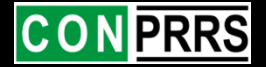

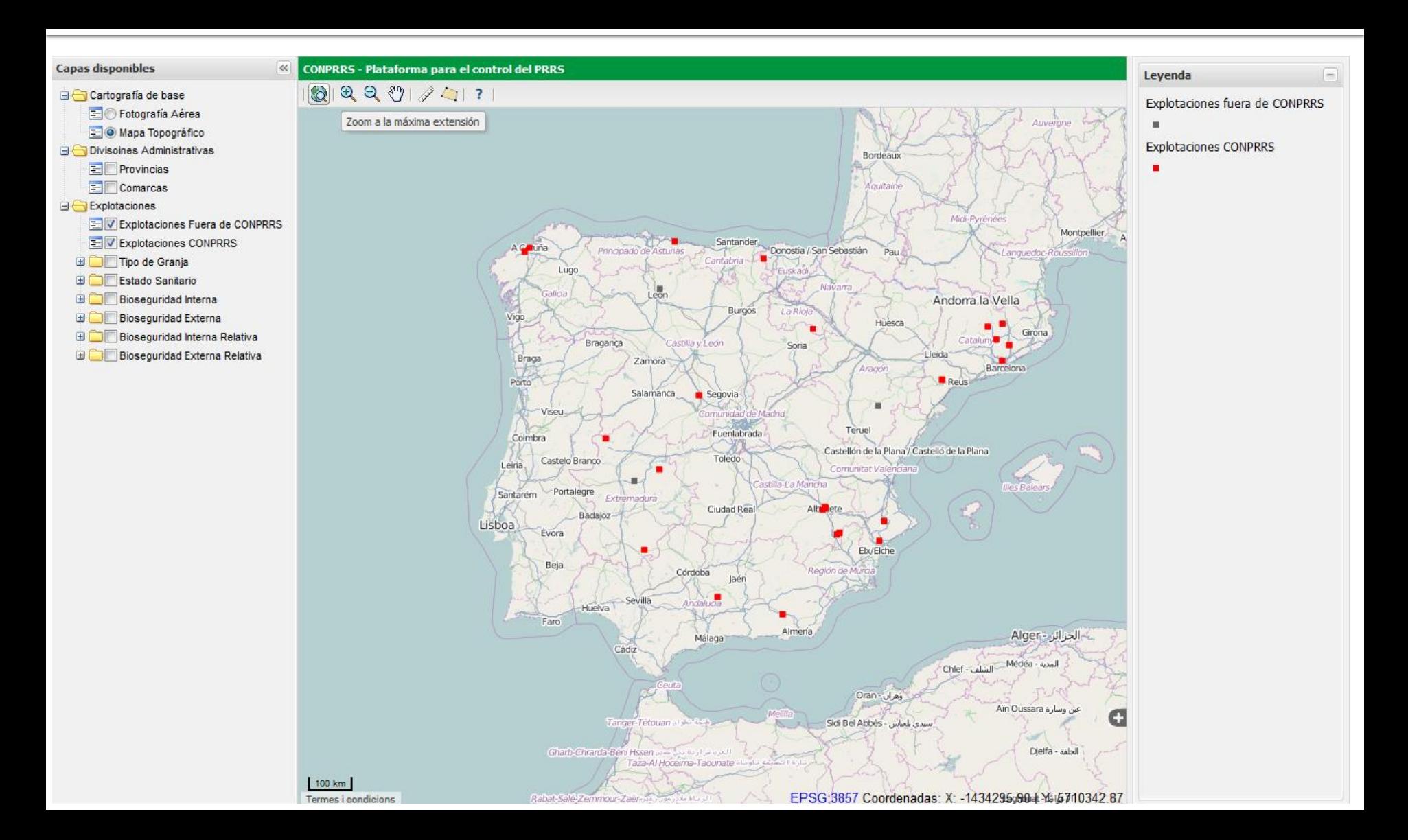

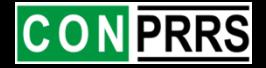

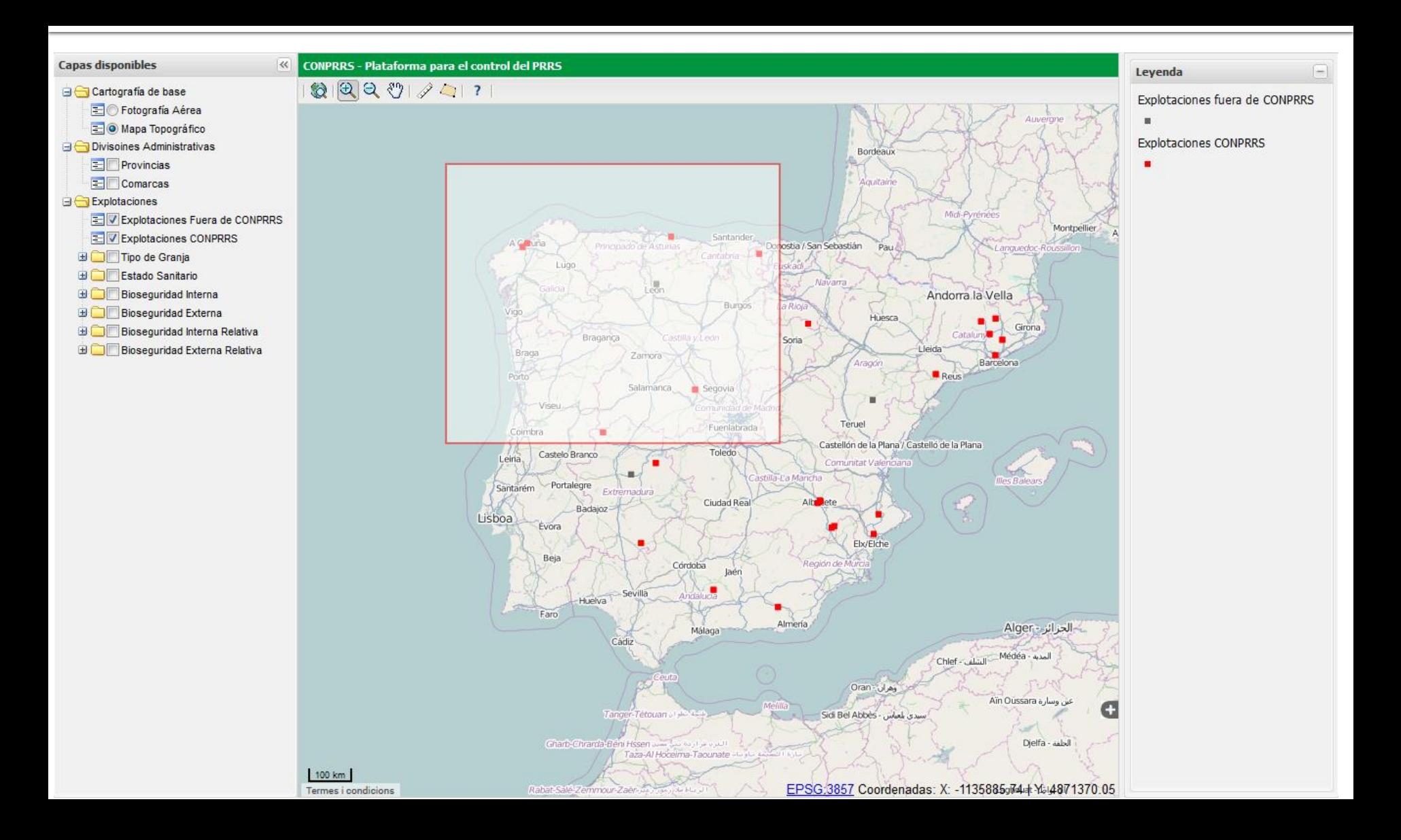

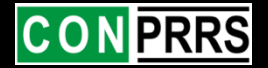

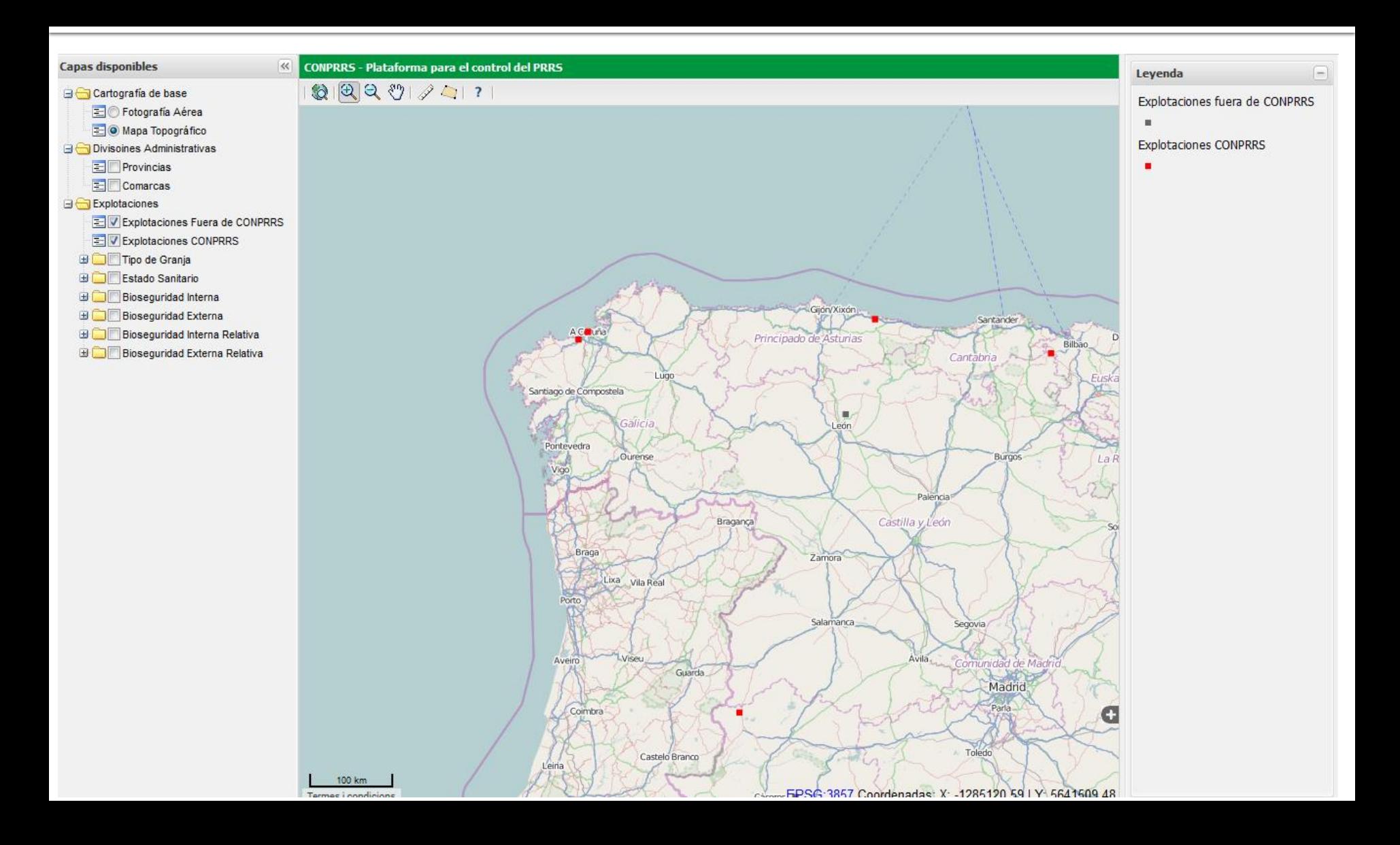

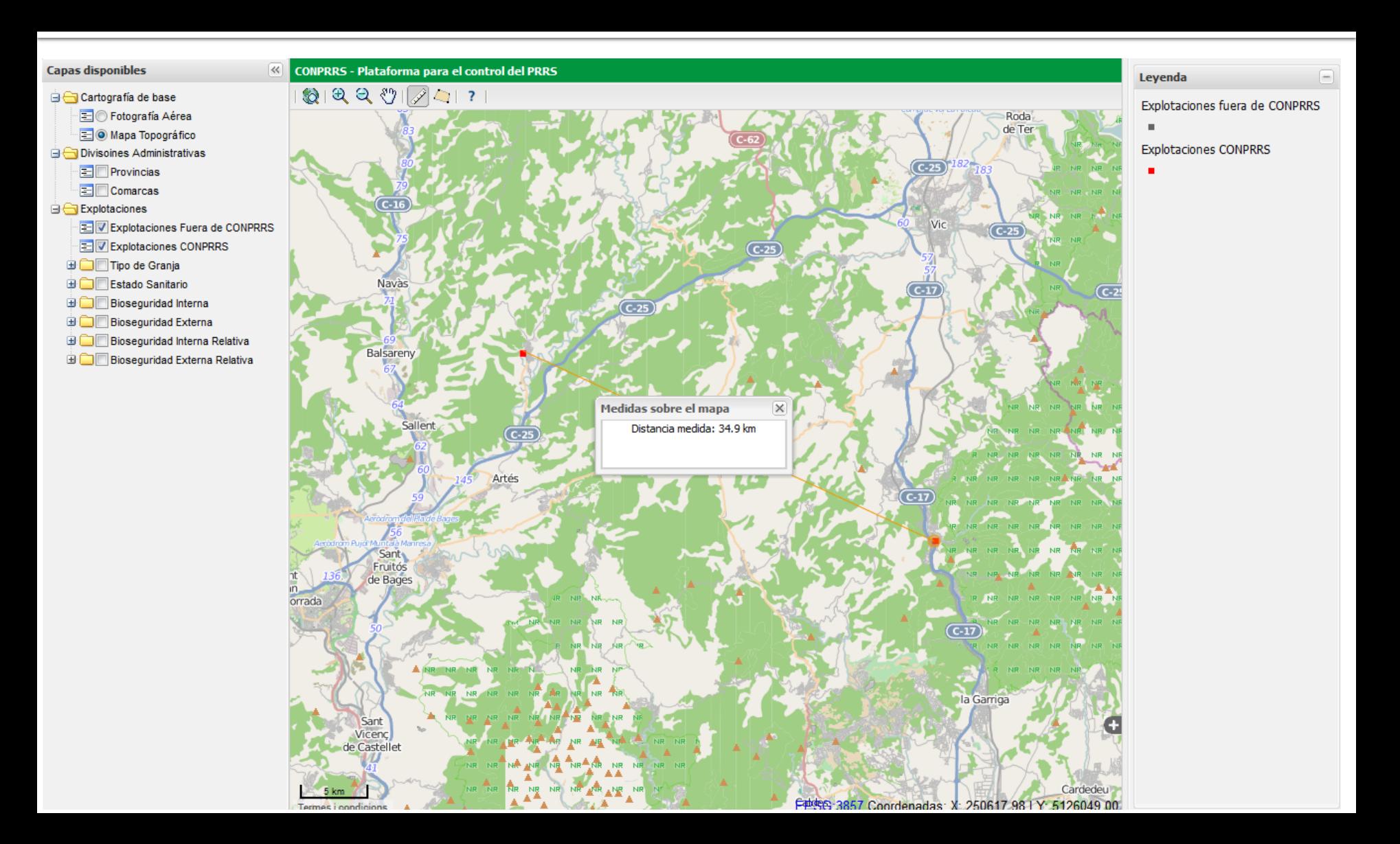

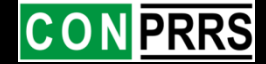

## **CON PRRS**

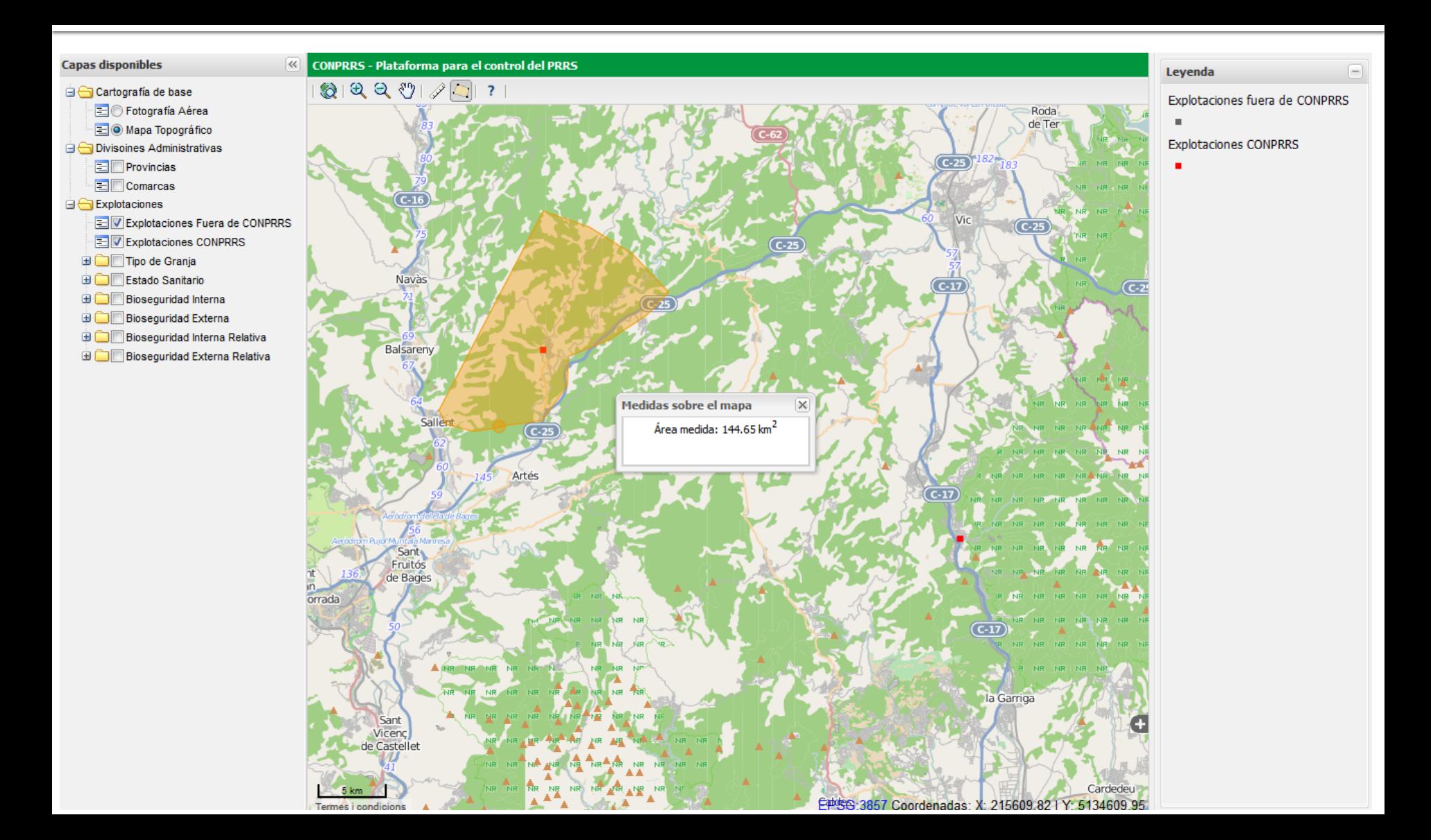

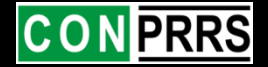

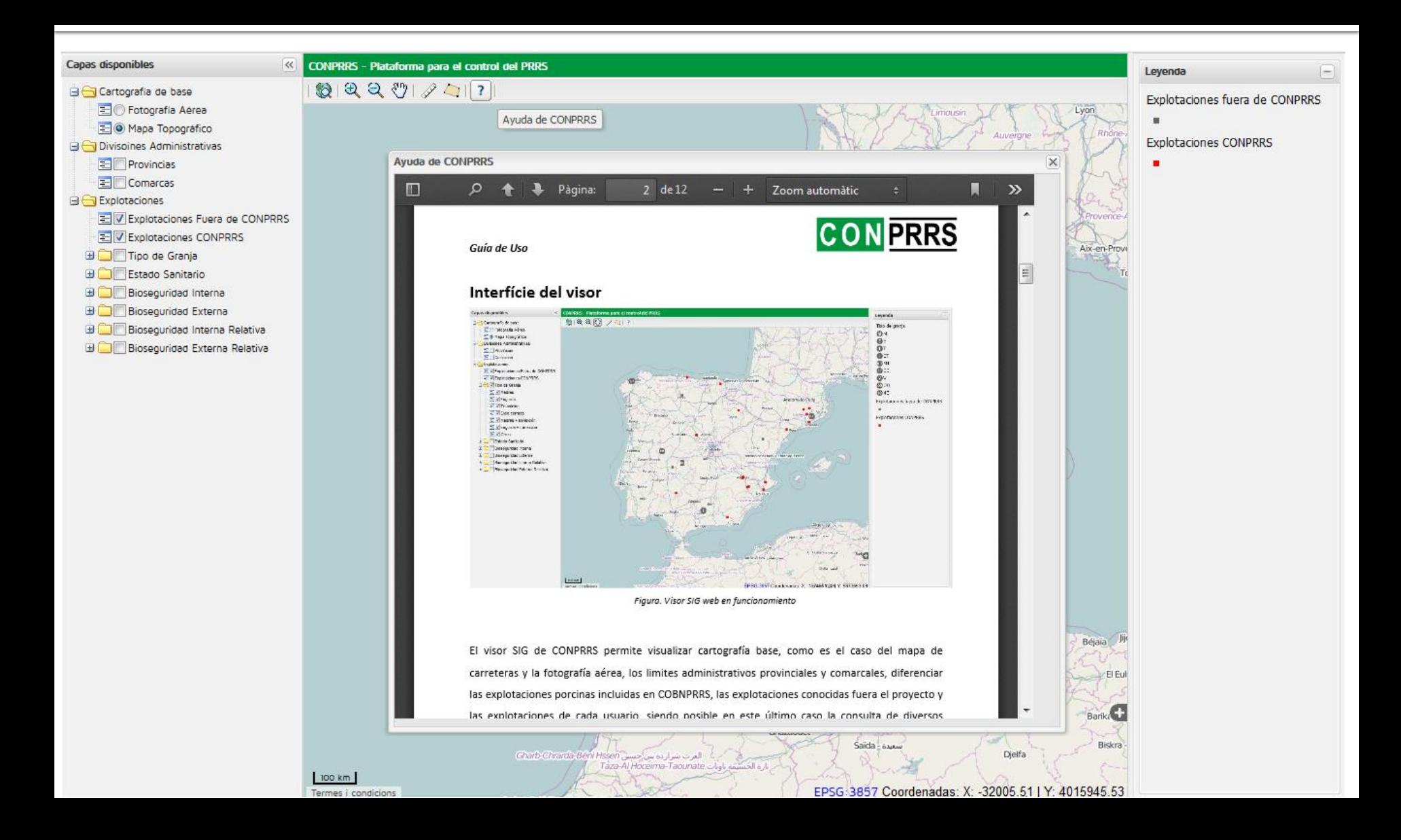

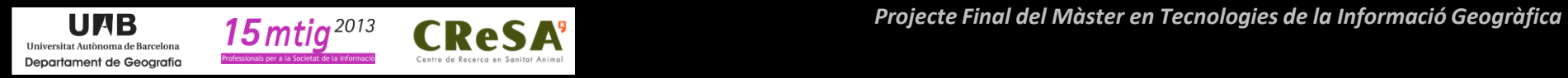

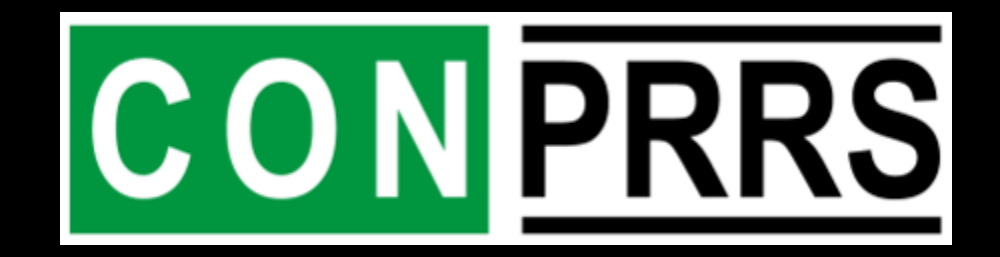

**Laura Alberto Gabriel**

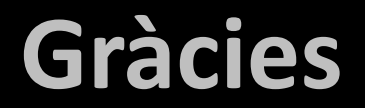

**14 DE MARÇ DE 2014**

**David Bejar Tafall**